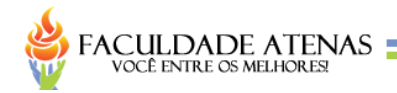

# **SISTEMA DE PRODUÇÃO DE PESQUISA DE QUALIDADE QRP (***QUALITY RECEARCH PRODUCTION***)**

Danilo Pereira Soares<sup>1</sup> Jardel Rodrigues Marques De Lima<sup>2</sup> Ricardo Gonçalves Silva<sup>2</sup> Romério Ribeiro Da Silva<sup>2</sup> Sérgio Augusto De Souza Moraes<sup>2</sup>

#### **RESUMO**

Para se alcançar um alto padrão de qualidade nos grãos que se tem no mercado, as grandes empresas investem muito alto no desenvolvimento da genética desse grão, passando por anos de pesquisa e testes antes de atingir um padrão desejado para entrar no mercado. Toda essa pesquisas e testes atualmente em diversas empresas, são ainda usados métodos de armazenamento e manipulação de dados arcaicos (documentos arquivados, planilhas eletrônicas), gerando desorganização, dificuldade e lentidão ao acessar dados antigos, consumindo um grande tempo para engenheiros exercerem cálculos para o tratamento de dados. Outro grande problema nestes setores são as novas formas de avaliação, as técnicas de avaliações vão sendo melhoradas ano após anos, necessitando de um sistema que seja possa se adaptar aos novos cenários. Para atuar nesse problema, foi desenvolvido o sistema QRP (*Quality recearch production*), tendo como finalidade, o armazenamento e acesso aos dados de forma rápida e segura, avaliações dinâmicas, sendo possível criar e gerar novas formas de plantios, controle de acesso dos usuários ao sistema, sendo possível restringir suas áreas de acesso e controle dos plantios por regiões.

**Palavras-chave:** Sistema; Plantio; Grão; Segurança.

#### *ABSTRACT*

*In order to achieve a high standard of quality in the grains that are on the market, large companies invest very high in the development of genetics of this grain, going through years of research and testing before reaching a desired standard to* 

 1 Acadêmico do curso de Sistemas de Informação – Faculdade Atenas

<sup>2</sup> Docente do curso de Sistemas de Informação – Faculdade Atenas

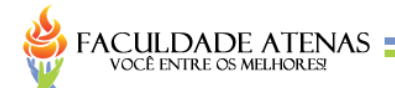

*enter the market. All this research and testing currently in several companies, archaic data storage and manipulation methods (Archived Documents, spreadsheets) are still used, generating disorganization, difficulty and slowness when accessing old data, consuming a great amount of time for engineers to perform calculations for the processing. Another major problem in these sectors is the new forms of evaluation, assessment techniques are being improved year after year, requiring a system that can adapt to the new scenarios. In order to address this problem, QRP (Quality research production) was developed, with the purpose of storing and accessing data in a fast and secure way, dynamic evaluations, being possible to create and generate new forms of plantations, user access control to the system, being it possible to restrict their areas of access and control of the plantations by regions.*

*Keywords: System; Planting; Grain; Security.*

#### **INTRODUÇÃO**

Vários problemas podem acontecer ao se plantar uma lavoura, segundo JULIATTI, SOUZA (2005), a crescente ocorrência de doenças tem sido um dos fatores limitantes para o aumento da produtividade. O uso indiscriminado de cultivares suscetíveis, o advento do sistema de plantios consecutivos e a utilização incorreta de alta tecnologia, associados à ocorrência de clima favorável ao desenvolvimento de epidemias contribuem para o aumento da importância de doenças na cultura. Os autores ainda afirma que a tecnologia utilizada na cultura do milho ainda é baixa, mas tem sido incrementada nos últimos anos pela disponibilidade de híbridos mais produtivos e resistentes às doenças, pela aplicação de fertilizantes, inseticidas, fungicidas e herbicidas, que contribuem para o aumento do rendimento.

De acordo com Castro (1999), e necessário a criação de novos cultivares com características superiores, que atendam às exigências de seus clientes diretos e indiretos, e o desenvolvimento de tecnologias compatíveis que proporcionem máxima produtividade e qualidade de grãos.

O sistema QRP - *QUALITY RESEARCH PRODUCTION*, é um *software* para o gerenciamento de ensaios de plantios de grãos, afim de melhorar a genética do mesmo O sistema QRP é capaz de auxiliar nas avaliações feitas no plantio de grãos, trabalhando primeiramente os objetivos de cada plantio, gerenciando os

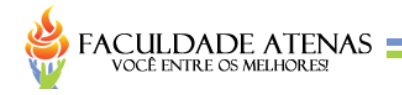

híbridos utilizados e gerando dados de avaliações feitas, armazenando os dados obtidos com segurança.

#### **TECNOLOGIA DA INFORMAÇÃO NA AGRICULTURA**

Segundo Veloso, Fernando e Barioni (2005), dentre as inúmeras vantagens oferecidas pela TI, pode-se citar as contribuições no apoio ao processo de tomada de decisão pelo produtor rural, visto que alguns produtores têm demonstrado interesse pela TI como uma forma de alcançar melhores resultados técnicos e financeiros.

Na visão de Tafuna e Maru (2014), as tecnologias de informação contribuem de forma significativa para que os produtores rurais possam ter melhor acesso à informação, a dados climáticos e informações sobre pragas e doenças. Com isso, o planejamento e monitoramento da produção são feitos da melhor forma possível, melhorando o processo de venda e comercialização de produtos.

> O uso das TI por agricultores familiares ainda é limitado, pois é preciso considerar um cenário em que o acesso a estas tecnologias, inclusive a internet, é escassa ou inexistente. No entanto, alguns produtores já utilizam internet e softwares aplicativos, mesmo que estes não sejam específicos e complexos, como o uso de "planilhas eletrônicas" para apoiar as tarefas cotidianas (ASSAD; PANCETTI, 2009).

De acordo com Harande (2009), o desenvolvimento neste setor só poderá ser eficaz se os produtores rurais possuírem acesso à informação relevante e diversificada para as suas atividades, visto que, "é exatamente a capacidade de se obter acesso à informação e de transformá-la em conhecimento que precisa ser expandida também para o espaço rural".

Batalha, Buaianin, Souza Filho (2005) dizem que a aplicação de tecnologia e prática requer um nível de gestão da produção mais sofisticado, mais que a utilização de tecnologia e ferramentas gerenciais aplicadas tanto à gestão de redes de agricultores como propriedades abre novas oportunidades para agricultores familiares explorarem.

Para Lopes e Contini (2012), tecnologias mais eficientes serão necessárias para permitir o atendimento das necessidades básicas de alimentos para a sociedade brasileira, além da produção de excedentes exportáveis para o

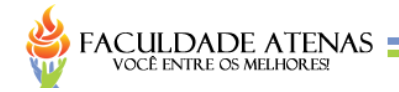

mundo, constituindo em oportunidade de negócios e responsabilidade social, nacional e mundial.

Segundo Binotto, Stradiotto Siqueira e Keiko Nakayama (2009) é evidente que produtores rurais necessitam de tecnologia e informação para melhorar seus processos, mais e indispensável o conhecimento para se beneficiar caso contrário, pode se tornar inviável operacional e economicamente.

Lemos, Nogueira e Neto (2004) afirmam que é necessário ferramentas mais sofisticadas e domínio de novos conhecimentos para se atuar na agricultura de precisão, onde a mesma é uma sequência de atividades, vista como um sistema de gerenciamento.

#### **FERRAMENTAS DE DESENVOLVIMENTO DO SISTEMA QRP**

Segundo Wazlawick (2011), para uma empresa que desenvolve softwares ter um negócio viável, ela precisa produzir software de qualidade, ser capaz de atender às necessidades dos usuários, desenvolvendo software de maneira previsível e em determinado período, utilizando de modo eficiente e eficaz os recursos.

#### **SISTEMAS DE INFORMAÇÃO**

Na visão de Bach (2001), empresas e departamentos de TI não podem caminhar separadamente. Sistemas de Informação devem ter estratégias alinhados com as estratégias da empresa.

> O *software* é a parte programável de um sistema de informática. Ele é um elemento central: realiza estruturas complexas e flexíveis que trazem funções, utilidade e valor ao sistema. Mas outros componentes são indispensáveis: as plataformas de *hardware*, os recursos de comunicação de informação, os documentos de diversas naturezas, as bases de dados e até os procedimentos manuais que se integram aos automatizados. (FILHO, 2000, p. 11).

No dizeres de Turban, Rainer Jr. e Potter (2007), sistemas de informação é obter as informações certas para as pessoas certas, no momento, quantidade e formato certo.

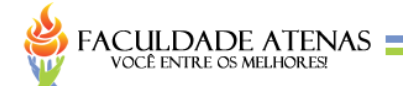

#### **ENGENHARIA DE SOFTWARE**

Segundo Sommerville (2011), a engenharia de *software* tem por objetivo apoiar o desenvolvimento profissional de *software*, mais do que a programação individual. Ela inclui técnicas que apoiam especificação, projeto e evolução de programas, que normalmente não são relevantes para o desenvolvimento de *software* pessoal.

Filho (2000) diz que a engenharia de *software* tem como objetivo aplicar conhecimentos para a criação de estruturas, dispositivos e processos que se utilizam para converter recursos naturais em formas adequadas ao atendimento das necessidades humanas.

Pfleeger (2007) afirma que em muitas vezes o problema não está relacionado a computador ou a um sistema computacional, sendo necessário utilizar os conhecimentos da engenharia de *software* para resolver esses problemas.

#### **METODOLOGIA DE DESENVOLVIMENTO**

Uma metodologia de desenvolvimento de *software* é um conjunto de atividades que auxiliam a produção de *software*. O resultado dessas atividades é um produto que reflete a forma como todo o processo foi conduzido. Embora tenham sido criadas várias metodologias para o desenvolvimento de *softwar*e, existem atividades fundamentais comuns a todas elas (SOMMERVILLE, 2003).

Segundo Soares (2006), no desenvolvimento de *software* foram criadas várias metodologias, podendo ser dividas nas tradicionais, que destacam a documentação de cada passo no desenvolvimento, ou ágeis, sendo um novo paradigma no desenvolvimento de *software,* que prometem melhorias na produção e qualidade do *software.*

#### **METODOLOGIA XP**

No dizeres de Baltazan e Phillips (2012), a metodologia XP (*extreme programming*), divide o projeto de desenvolvimento em pequenas fases, tendo em vistas que os desenvolvedores devem concluir cada etapa sequencialmente antes

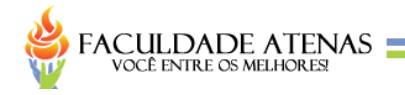

de passar para a próxima. Tendo ênfase que quanto mais rápida a comunicação ou *feedback*, melhores serão os resultados obtidos.

#### **METODOLOGIA SCRUM**

Na visão de Cruz (2013), Scrum é um framework para projetos ágeis utilizado para o gerenciamento e desenvolvimento de produtos, focado na entrega de valor de um negócio no menor tempo possível, com a características de ser interativo e incremental.

#### **LEVANTAMENTO DE REQUISITOS**

O levantamento de requisitos surge das necessidades do cliente, são responsáveis por descrever as funções necessárias para o desenvolvimento do sistema segundo Somerville (2011). O autor afirma que a especificação dos requisitos deve ser completa e consistente, ou seja, não ter especificações contraditórias, uma vez que a imprecisão na especificação dos requisitos gera problemas e muitas vezes gera atrasos e aumento de custos.

#### **REQUISITOS FUNCIONAIS**

"Os requisitos funcionais descrevem as funções que o produto deverá realizar em benefício dos usuários. Existem muitas maneiras de descrição destas funções. No Praxis, cada função será descrita por um caso de uso. A descrição dos fluxos dos casos de uso define os detalhes dos requisitos funcionais" Filho (2000, p. 116).

Segundo Sommerville (2011), os requisitos funcionais descrevem as funcionalidades que o sistema deve possuir. Estes requisitos dependem do tipo de *software*, dos seus usuários e da organização a qual o *software* se destina.

Sendo possível visualizá-lo no apêndice A.

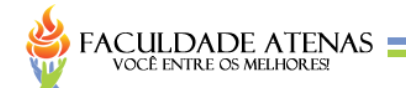

### **REQUISITOS NÃO FUNCIONAIS**

No dizeres de Filho (2000), os requisitos não funcionais incluem os requisitos de desempenho e outros atributos de qualidade do produto. Incluem-se aqui também os requisitos lógicos de dados e as restrições ao desenho. Os requisitos não funcionais devem ser enunciados de forma precisa e quantitativa, mesmo que seja difícil formular valores razoáveis no levantamento dos requisitos de uma primeira versão de um produto.

Através de Segundo Pressman e Maxim (2016), entende-se que um requisito não funcional (NFR, *nonfunctional requirement*) pode ser descrito como um atributo de qualidade, de desempenho, de segurança ou como uma restrição geral, em um sistema. Sendo possível visualizá-lo no apêndice B.

### **GESTÃO DE PROJETO**

Na visão de Martins (2010), um projeto é um empreendimento que tem um ciclo de vida definido, composto por início, etapas intermediarias e término. Em geral, os ciclos definem a natureza do trabalho a serem realizados.

No dizeres de Kerzner (2016), nos dias atuais, a gestão de projeto e vista tanto como um processo de projetos quanto a um processo de negócio, enfatizando a importância da gestão de projeto. Segundo ele espera-se que gerentes de projetos tomem decisões de negócios, além de decisões de projeto.

### **TERMO DE ABERTURA**

De acordo com Martins (2010), o termo de abertura consiste em um documento formal que autoriza o início do projeto, concedendo ao gerente de projeto a permissão para aplicar os recursos que forem pertinentes. Nesta etapa devem ser documentados os requisitos principais e as necessidades do negócio.

Sendo possível visualizá-lo no apêndice C.

### **ESCOPO**

Saraiva (2009) diz que o escopo do projeto consiste em incluir os processos necessários para assegurar que o projeto seja concluído apenas com o necessário.

Segundo Martins (2010, p. 39) "neste processo a declaração de escopo é detalhada considerando-se as principais entregas, premissas e restrições, já documentadas durante o início do projeto".

Sendo possível visualizá-lo no apêndice D.

### **TERMO DE ENCERRAMENTO**

Como citado no PMBOK traduzido por Saraiva (2009), o termo de encerramento descreve as atividades executadas para finalizar o projeto, com intuito de encerrar formalmente as atividades ou obrigações contratuais.

Esse termo está demonstrado no apêndice E.

### **ORIENTAÇÃO A OBJETO**

De acordo com Wazlawick (2011), para a correta construção de código orientado a objetos deve-se conhecer as técnicas de delegação e distribuição de responsabilidades, tornando o código mais organizado, de acordo com padrões de projeto.

Bezzerra (2015) afirma que um sistema de *software* orientado a objetos consiste em objetos em colaboração com o objetivo de realizar as funcionalidades desse sistema. Cada Objeto é responsável por tarefas específicas. É graças à cooperação entre objetos que a computação do sistema se desenvolve.

**UML**

Segundo Wazlawick (2011, p. 5),

UML *Unified Modeling Language* (Linguagem de Modelagem Unificada) e é, portanto, uma linguagem que pode ser usada para descrever coisas. Diagramas estruturais, compreendendo os diagramas de pacotes, classes,

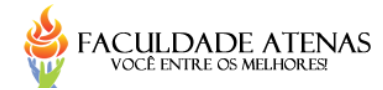

objetos, estrutura composta, componentes e distribuição. Diagramas comportamentais, compreendendo os diagramas de casos de uso, atividades e máquina de estados. Diagrama de interação, compreendo os diagramas de comunicação, sequência, tempo e visão geral de integração.

De acordo com Bezzerra (2015), a modelagem de sistemas de *software* consiste na utilização de notações gráficas e textuais com o objetivo de construir modelos que representam as partes essenciais de um sistema considerando-se várias perspectivas diferentes e complementares.

#### **DIAGRAMA DE CASO DE USO**

Ramos (2006) afirma que um diagrama de caso de uso é uma sequência de ações que um ou mais atores realizam em um sistema, permitindo capturar os requisitos de um sistema por meio do detalhe dos cenários que os usuários podem acessar, podendo não apenas indicar requisitos de um sistema, mas condução a todo o processo de desenvolvimento.

Através de GUEDES (2008) entende-se que o objetivo do diagrama de caso de uso é apresentar as funcionalidades do sistema em uma linguagem simples para qualquer pessoa compreender seu comportamento externo. Afirma ainda que, esse diagrama costuma ser implementado no início da modelagem, podendo ser consultado e modificado no decorrer do processo de engenharia.

Esse termo está demonstrado no apêndice F.

#### **DIAGRAMA DE CLASSES**

Segundo Ramos (2006), os diagramas de classes são usados para modelar a estrutura de um sistema, indicando um conjunto de classes, interfaces, colaborações e relações de dependência, generalização e de associação. Segundo ele, utilizados tipicamente para modelar o vocabulário de um sistema, modelar colaborações simples e modelar o desenho de um esquema de uma base de dados.

Esse termo está demonstrado no apêndice G.

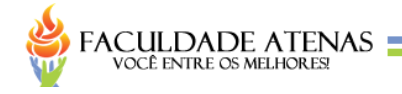

### **LINGUAGEM DE PROGRAMAÇÃO**

No dizer de Tucker e Noonan (2008), que as primeiras linguagens de programação foram linguagens de maquinas e as linguagens *assembly* dos primeiros computadores, começando na década de 1940. Centenas de linguagens de programação e dialetos foram desenvolvido desde então. Também é possível afirmar segundo os autores, que com o tempo surgiram "linguagens de ordem mais alta", no qual algumas já desapareceram e outras ainda deram grandes influências a suas sucessoras

Vilarim (2004, p. 5), afirma que "um programa é uma sequência de comandos que instruem a máquina a fazer algo, e estes comandos estão escritos em uma linguagem capaz de ser entendida pela máquina".

#### **PHP**

De acordo com Converse e Park (2003), PHP significa *Hypertext Processor*, originalmente chamado de *Personal Home Page* sendo uma linguagem do lado do servidor, cujo código-fonte é aberto, sendo compatível com os mais importantes servidores *web*, sendo possível incorporar fragmentos de código em páginas de HTML normais. Segundo eles, tendo facilidade em conectar suas páginas *web* a banco de dados do servidor.

Schimitz (2009) afirma que a linguagem PHP teve um início significante por volta de 1997, com a versão PHP3. É uma linguagem mundialmente aceita e disponível na maioria dos servidores que prestam serviços de hospedagem.

Segundo Dall'Ogilio (2016), a linguagem PHP era formada por um conjunto de scripts escritos em linguagem C, voltado para criação de páginas dinâmicas. Rasmus adicionou vários recursos, como interação a bancos de dados. Em 1995 o PHP teve o código fonte liberado, sendo possível mais desenvolvedores entrarem no projeto.

#### **JAVASCRIPT**

Na visão de Prescott (2016), o JavaScript é a mais amplamente utilizada linguagem de script do lado cliente sendo tão poderosa quanto dinâmico. Segundo

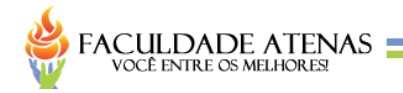

ele, Linguagens de script do lado cliente são usadas para tornar *website*s mais interativos, animados e responsivos.

#### **HTML**

De acordo com Silva (2015), HTML é a sigla em inglês para *Hyper Text Markup Language*, que, em português, significa linguagem para marcação de hipertexto. Todo texto inserido em um documento da *web* é um Hipertexto, tendo como principal característica a possibilidade de se interligar a outros documentos da *web*, utilizando-se de *links*.

Segundo Quierelli (2012), apesar de ser uma marcação e não programação, HTML tornou-se um padrão para desenvolvimento de w*eb* sites na Internet, sendo de fácil aprendizado, sem necessidades de computadores potente e nem *softwares* específicos para utilizá-la na criação de sites.

#### **BANCO DE DADOS**

No dizeres de Feitosa (2013), bando de dados são dados armazenados de forma a permitir que sistemas de aplicação façam manipulações através de métodos. Onde estes dados, são inter-relacionados e organizados.

De acordo com Leite (2008), banco de dados é um conjunto de dados e informações de uma organização, onde o banco de dados deve representar aspectos do mundo real, onde através de relacionamentos de dados e cruzamento de informações obtém-se informações gerenciais para a tomada de decisões.

Segundo Date (2004), "Um sistema de banco de dados é basicamente apenas um sistema computacional de manutenção de registros".

#### **SGBD**

De acordo com Machado e Abreu (2008), o SGBD passou a ser cada vez mais utilizados pelas empresas devido a consequência ao crescimento natural dos negócios e necessidades de informática. A modelagem de dados e fator fundamental no desenvolvimento de sistemas de informação.

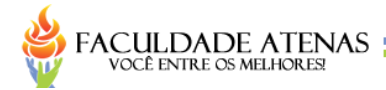

Segundo Leite (2008, p. 4),

De acordo com TURBAN et al (2003), "o programa de *software* (ou grupo de programas) que fornece acesso a um banco de dados é conhecido como Sistema Gerenciador de Banco de Dados". Esta definição, apesar de simples, enfatiza que um SGBD é, antes de tudo, um *software* que permite acessar uma base de dados.

#### **MYSQL**

Milani (2007) diz que o MySQL é altamente confiável, sendo extremamente rápido, pois armazena os dados em tabelas em código de baixo nível, a ferramenta sendo indicada para uso em aplicações em todas as áreas de negócio, independentemente do tamanho da aplicação.

#### **MODELAGEM DE BANCO DE DADOS**

Segundo Cougo (1997), a modelagem de dados tem evoluído com o passar dos anos, originalmente centrada no enfoque da abordagem da entidaderelacionamento proposta por Peter P. Chen na década de 1970. O modelo durante essa evolução, tem tomado enfoques muito mais próximo dos conceitos e ambiente de orientação a objeto, e agregando novos elementos que tornam a técnica mais rica em semântica e aplicável a novas finalidades.

#### **MODELO DE ENTIDADE RELACIONAMENTO E MER**

De acordo com Leite (2008), que Modelo Entidade Relacionamento – MER é o modelo relacional mais empregado, pois representa os dados agrupados em tabelas, relacionamento dos dados, seguindo regras especificadas. Sendo importante que se tenha uma boa modelagem para que o processamento desses dados e a posterior informação seja de qualidade, e evitar manutenções confusas no banco de dados. Esse termo está demonstrado no apêndice H.

Conforme Rêgo (2013), a principal finalidade do modelo conceitual de dados é capturar regras de negócio sob o ponto de vista do negócio e os requisitos de informação, sendo um modelo de alto nível, um modelo que não sofre

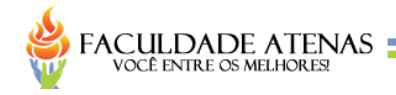

interferência de fatores tecnológicos. Segundo ele, é um modelo não tecnológico e não implementável.

No dizeres de Cougo (1997), tem a definição de modelo conceitual, a representação que os objetos, suas características e relacionamentos têm fidelidade ao ambiente observado, independente de limitações de tecnologias, dispositivos físicos ou técnicas de implementação. Conforme ele, deve se representar os conceitos e características observando em um dado ambiente.

Esse termo está demonstrado no apêndice I.

#### **MODELO LÓGICO DE DADOS**

Cougo (1997) afirma que existe a definição de modelo lógico de dados, a representação conforme as regras de implementação e limites impostos por alguma tecnologia, tendo sua representação independente dos dispositivos ou meios de armazenamento físico das estruturas de dados.

Conforme Rêgo (2013), o modelo lógico de dados é implementável, utilizando-se de elementos estruturais: entidades, relacionamentos e atributos; porém com um grau maior de complexidade ao modelo conceitual de dados, devido às restrições de integridade e regras de normalização. Tendo como principal objetivo representar o contexto do negócio.

Esse termo está demonstrado no apêndice J.

#### **MODELO FÍSICO DE DADOS**

Segundo Cougo (1997), a definição de modelo físico de dados, é a representação dos objetos feitas no nível físico de implementação das ocorrências, entidades, instâncias e seus relacionamentos. Para o domínio desse tipo de modelo, e necessário o conhecimento do modo físico de implementação das estruturas de dados. Esse termo está demonstrado no apêndice K.

### **INTERFACES DO SISTEMA QRP**

O primeiro contato com o sistema QRP e feito através da tela Login (apêndice T), onde o mesmo já deve estar cadastrado no sistema, após digitar usuário e senha, o sistema verificar suas credenciais, caso seja autorizado pelo sistema, o sistema é redirecionado para a tela Início (apêndice V).

A tela Início traz uma mensagem de boas vindas do sistema e um menu contendo na parte superior o nome do usuário, uma foto ilustrativa no sistema, um botão de acesso ao seu perfil que permite o usuário alterar informações do seu perfil, logo abaixo tendo um menu com todas as opções de acesso do sistema.

A tela grão (apêndice W), o grão e utilizado dentro dos plantios, para que todo dado lançado no sistema caia diretamente no grão, e possível cadastrar N grãos, a tela grão permite inserir, alterar e deletar o grão no sistema.

A tela setor (apêndice X), o setor serve para separação das avaliações dentro do sistema, trazendo mais organização e eficaz no lançamento e tratamento dos dados lançados no sistema, cada setor possui suas próprias avaliações, sendo possível inserir, editar e deletar setores no sistema.

A tela região (apêndice Y), cada plantio no sistema e ligado diretamente a uma região, trazendo suas coordenadas geográficas, sendo possível usar o gps para chegar a região.

A tela Avaliação (apêndice Z), para se avaliar o grão plantado e necessário utilizar-se de avaliações. O sistema permite criar avaliações com o tipo de dado que pode ser inserido, sendo numérico ou texto, podendo caso seja numérico restringir valores mínimo e máximo, se aceita número negativo e se o número e fracionado ou inteiro, melhorando a confiabilidade dos dados lançados.

A tela Grupo de Avaliação (apêndice AA), várias avaliações podem ter a mesma finalidade como por exemplo avaliações de qualidade, o sistema permite a criação de grupos de avaliações que contem avaliações melhorando a organização do sistema.

A tela Tipo de Plantio (apêndice AB), ao se fazer um plantio, o mesmo tem uma finalidade de coleta de dados, sendo o mesmo classificado em vários tipos de plantios, a tela tipo de plantio permite inserir, editar e deletar.

A tela Plantio (apêndice AC), sendo a razão da existência de todo o sistema, onde e feito a criação de plantio, onde deve se informar o tipo de plantio, a

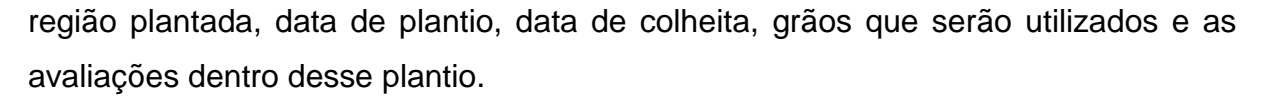

A tela Avaliar (apêndice AD), após a criação dos plantios, o usuário lançara dados neste plantio através desta tela, onde o usuário seleciona qual plantio irá avaliar, seleciona o setor de avaliação onde será mostrado apenas avaliações deste setor, o mesmo seleciona qual grão deve avaliar, seleciona a avaliação e insere o dado.

A tela Usuário (apêndice AE), permite inserir, editar e deletar usuário, sendo que cada usuário possui sua permissão de acesso sendo, administrador, gestor ou avaliador. O administrador possui acesso a todo o sistema, o gestor possui todo acesso sendo restrito apenas a deletar qualquer tipo de dado e o avaliador possui apenas a função de lançar dados de plantios. Todo usuário e restrito ao setores de acesso e regiões de plantio, fazendo que cada usuário só tenha acesso as informações as quais ele trabalha.

A tela editar Perfil (apêndice AF), permite ao usuário fazer algumas alterações como foto do perfil e sua senha.

#### **CONCLUSÕES**

**FACULDADE ATENAS** 

O desenvolvimento do sistema QRP teve êxito no alcance da hipótese e objetivos apresentados neste trabalho, sendo capaz de armazenar de forma segura e de fácil compartilhamento os dados obtidos para os demais membros envolvidos no processo, gerenciar plantios, gerenciar grãos, sendo dinâmico capaz de se adaptar a novos cenários trazendo inovação e tecnologia para este ambiente.

### **REFERÊNCIAS**

ASSAD, Leonor; PANCETTI, Alessandra. **A silenciosa revolução das TICs na agricultura**. **ComCiência**, n. 110, p. 0-0, 2009.

BACH; Santiago Olmedo, **A gestão dos Sistemas de Informação. Lisboa: Centro Atlântico**, 2001.

BALTAZAN, P; PHILLIPS, A. **Sistemas de informação**. AMGH Editora Ltda 2012.

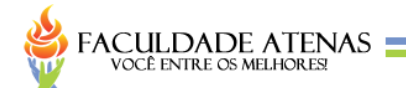

BATALHA, Mário Otávio; BUAINAIN, Antônio Márcio; SOUZA FILHO, HM de. Tecnologia de gestão e agricultura familiar. **BATALHA, M. O e FILHO, HM de S (org). Gestão Integrada da Agricultura Familiar. São Carlos. EdUFSCar**, 2005.

BEZZERRA, E. **Princípios de análise e projeto de sistemas com UML**. 3ª ed. Elsevier Editora Ltda 2015.

BINOTTO, Erlaine; STRADIOTTO SIQUEIRA, Elisabete; KEIKO NAKAYAMA, Marina. Criação de conhecimento no agronegócio: estudo de casos. **Revista de Administração da Universidade Federal de Santa Maria**, v. 2, n. 3, 2009.

CASTRO, E. da M. et al. Qualidade de grãos em arroz. **Embrapa Arroz e Feijão-Circular Técnica (INFOTECA-E)**, 1999.

CONVERSE, T; PARK, J. **Php a bíblia**. 2ª ed. Elsevier Editora Ltda 2003.

COUGO, P. **Modelagem conceitual e Projeto de Banco de Dados**. Elsevier Editora Ltda 1997.

CRUZ, F. **Scrum e PMBOK unidos no gerenciamento de projetos**. Brasport Livros e Multimídia Ltda 2013.

DALL'OGLIO, Pablo. **PHP Programando com Orientação a Objeto**. 3ª ed. Novatec Editora Ltda 2016.

DATE, C. J. **Introdução a sistemas de bancos de dados**. 8ª ed. Elsevier Editora Ltda 2004.

FEITOSA, Marcio Porto. **Fundamentos de Banco de Dados**. Elsevier Editora Ltda 2013.

FILHO; Wilson De Padua, **Engenharia de Software: fundamentos, métodos e padrões**. Nova Guanabara: LTC, 2000.

GIL, A. C. **Como elaborar projetos de pesquisa**. 5ª ed. Editora Atlas 2010.

HARANDE, Yahya Ibrahim. **Information services for rural community development in Nigeria**. 2009.

JULIATTI, Fernando Cézar; SOUZA, Ricardo Montalbam. Efeito de épocas de plantio na severidade de doenças foliares e produtividade de híbridos de milho. **Bioscience Journal**, v. 21, n. 1, 2005.

KAUARK, F. da S.; MANHÃES, F. C.; **Medeiros, C. H. Metodologia da pesquisa: Um guia prático**. Via Litterarum Editora 2010.

KERZNER, Harold. **Gestão de Projetos: As Melhores Práticas**. Bookman Editora, 2016.

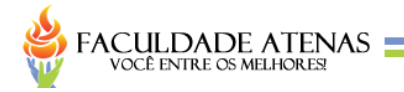

LEITE, M. **Acessando Bancos de Dados com ferramentas Rad: Aplicações em Delphi**. Brasport Livros e Multimídia Ltda 2008.

LEMOS, Sherlan Guimarães; NOGUEIRA, ARA; NETO, A. Torre. A agricultura na era da informação: desafios e propostas para automação em análises de solos. **Revista Analytica• Dezembro/Janeiro**, n. 08, p. 42, 2004.

LOPES, Maurício Antônio; CONTINI, Elisio. Agricultura, sustentabilidade e tecnologia. **Agroanalysis**, v. 32, n. 02, p. 27-34, 2012.

MACHADO, Felipe; ABREU, Mauricio**. Projeto de Banco de Dados**. 15ª ed. Érica, 2008.

MARTINS, J. C. C. **Gerenciando projetos de desenvolvimento de software com PMI, RUP e UML**. 5ª ed. Brasport Livros e Multimídia Ltda.

MILANI; André, **MySQL Guia do Programador**. Novatec 2007.

PFLEEGER, Shari Lawrence. **Engenharia de Software: Teoria e Prática**. 2ª ed. Perason Education do Brasil.

PMBOK, GUIDE. **Um guia do conhecimento em gerenciamento de projetos**. 2009.

PRESCOTT, P. **Programando em JavaScript**. Babelcube, Inc. 2016.

PRESSMAN, R. S; MAXIM, B. R. **Engenharia de software – Uma abordagem profissional**. 8ª ed. AMGH Editora Ltda 2016.

QUIERELLI, D. A. **Criando sites com HTML-CSS-PHP: Construindo um projeto – Iniciante**. 1ª ed. 2012.

RAMOS, R. A. **Treinamento prático em UML**. Universo dos Livros Editora Ltda 2006.

RÊGO, B. L. **Gestão e Governança de Dados: Promovendo dados como ativo de valor nas empresas**. Brasport Livros e Multimídia Ltda 2013.

SCHMITZ, D. P. **Desenvolvendo Sistemas com Flex e PHP**. Novatec Editora Ltda 2009.

SILVA, M. S. **Fundamentos de HTML5 e CSS3**. Novatec Editora Ltda 2015.

SOARES, A. K. M. dos S. **Qualidade de software**. 2ª ed. Novatec Editora Ltda 2006.

SOMMERVILLE, I. **Engenharia de Software**. 9ª ed. Editora Pearson Education Brasil. 2011.

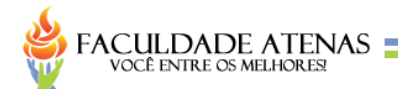

TAFUNA´L, Faumuina, MARU, **Ajit. ICTs improving family farming. ICT update. Building resilience for family farming**. Issue nª September 2014. Disponível em: %29/1409243681>. Acesso em: 02 mar. 2015.

TUCKER, Allen; NOONAN, Robert. **Linguagens de Programação-: Princípios e Paradigmas.** 2ª ed. McGraw-Hill Interamericana do Brasil Ltda 2009.

TURBAN, Efraim; Rainer Jr., R. Kelly; Potter, Richard E. **Introdução a Sistemas de Informação: Uma Abordagem Gerencial**. Elsevier Editora Ltda 2007.

VELOSO, Rui Fonsêca; FERNANDES, Fernando Borges; BARIONI, Luis Gustavo. A importancia do controle financeiro em um sistema de informacoes gerenciais numa fazenda familiar. **Embrapa Cerrados-Folderes/Folhetos/Cartilhas (INFOTECA-E)**, 2003.

VILARIM, Gilvan. **Algoritmos Programação para Iniciantes**. 2ª ed. Editora Ciência Moderna Ltda 2004.

WAZLAWICK, R. S. **Análise e projeto de sistema de informação orientados a objetos**. 2ª ed. Elsevier Editora Ltda 2011.

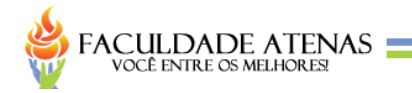

# **APÊNDICE A - REQUISITOS FUNCIONAIS**

# **QUADRO 1** – Requisitos funcionais do sistema

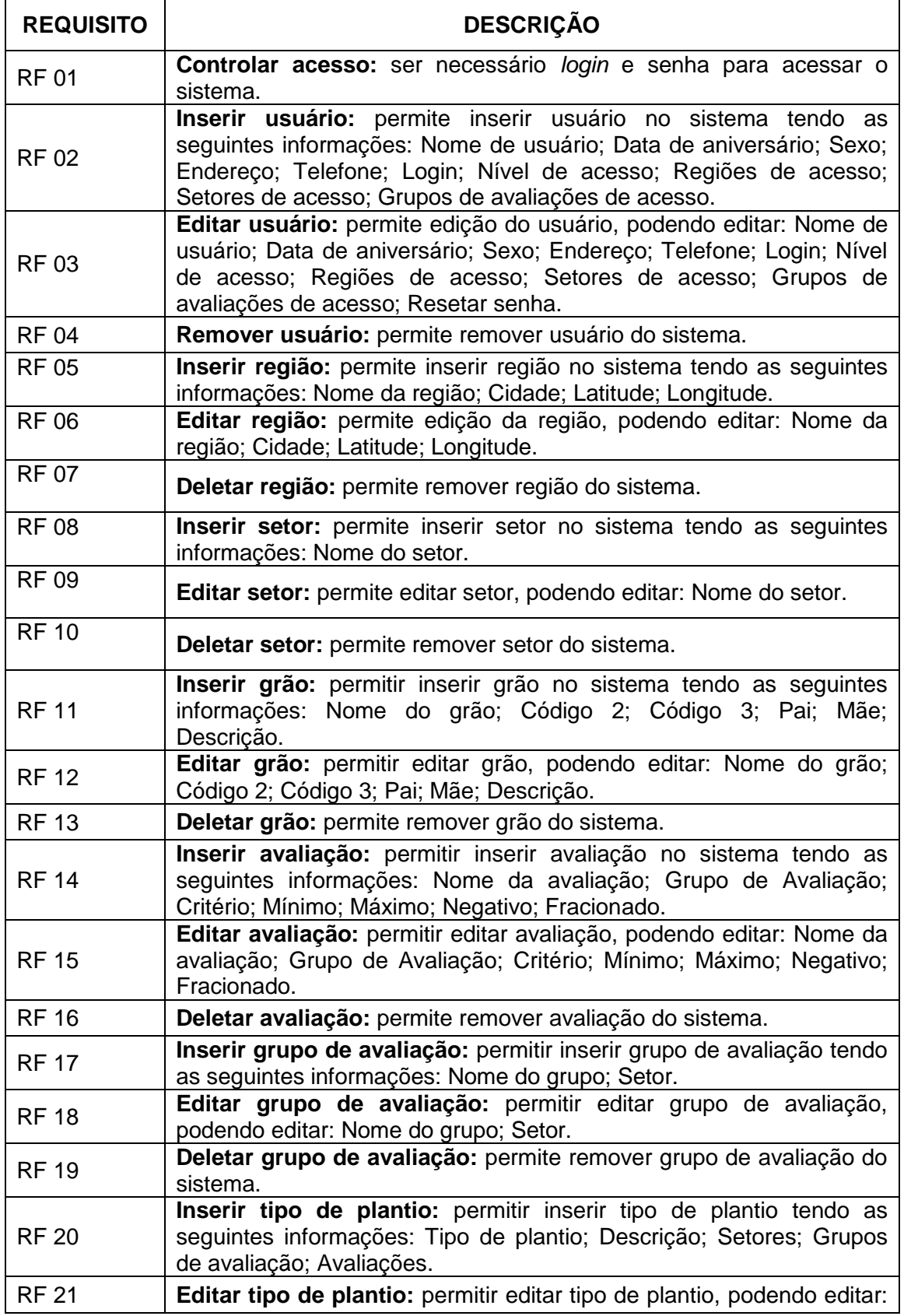

 $\overline{\phantom{0}}$  19

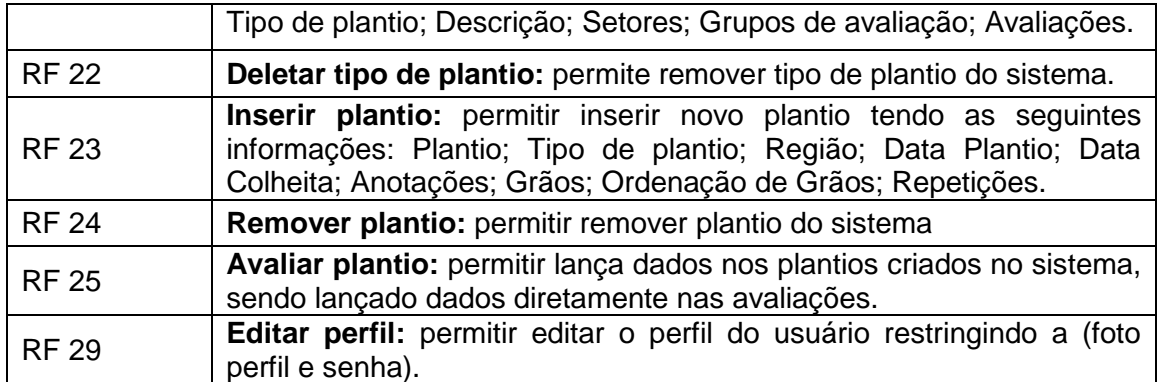

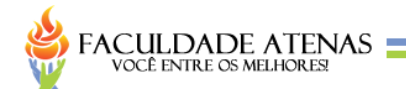

# **APÊNDICE B - REQUISITOS NÃO FUNCIONAIS**

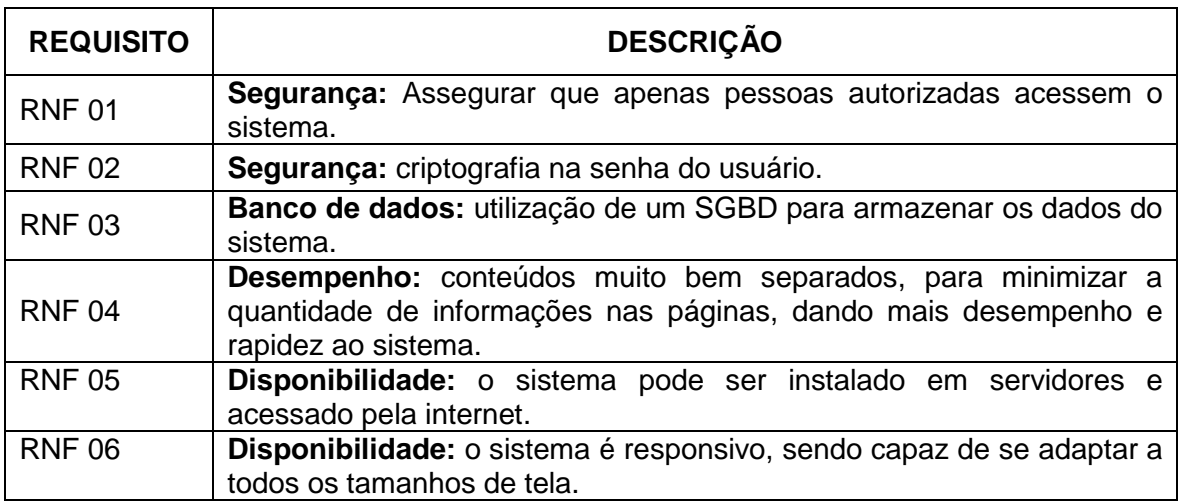

# **QUADRO 2** – Requisitos não funcionais do sistema

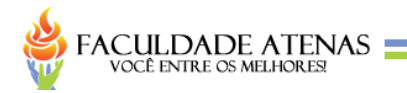

## **APÊNDICE C - TERMO DE ABERTURA DE PROJETO**

**Nome do Projeto:** QRP – *QUALITY RESEARCH PRODUCTION*

**Data de Elaboração:** 10/03/2014

**1 Escopo preliminar do projeto** 

### **1.1 Escopo do produto**

Desenvolver um *software* capaz de auxiliar laboratórios de pesquisa de qualidade de grãos.

### **1.2 Objetivos, premissas e restrições do projeto**

#### **Objetivos**

Desenvolver um sistema que possa auxiliar os laboratórios de empresas que buscam melhorar a qualidade de seus produtos "grãos" na gestão dos processos e coleta de dados gerados em plantios.

#### **Premissas**

Será preciso comprometimento e determinação no desenvolvimento do projeto.

Será necessário o auxílio de um professor orientador.

#### **Restrições**

O projeto deverá ser concluído até a data final estipulada

O projeto deverá ser concluído com todos os requisitos levantados.

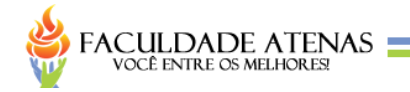

### **2 Cronograma preliminar do projeto**

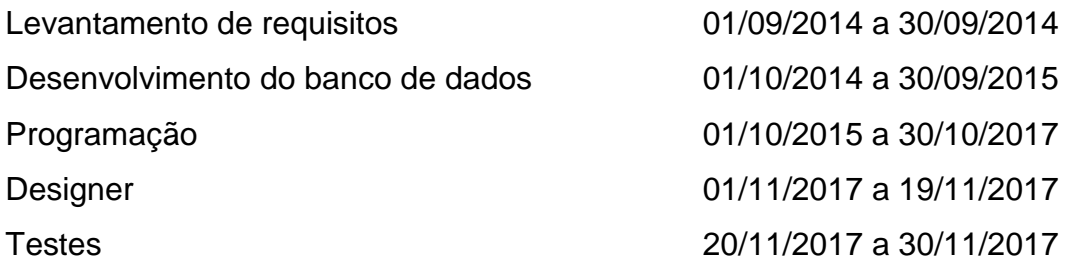

### **3 Riscos preliminares**

Alteração de escopo bem como partes fundamentais do projeto.

- O projeto não ser mais necessário.
- O tempo não ser suficiente para elaboração do projeto.
- O projeto não ser aprovado.

### **4 Aprovação**

O projeto, conforme avaliação e sendo aceito, será assinado pelo orientador.

**Data de Aprovação:** 29/11/2017

\_\_\_\_\_\_\_\_\_\_\_\_\_\_\_\_\_\_\_\_\_\_\_\_\_\_\_\_\_\_\_\_\_\_\_\_\_\_\_\_\_ Cristiano André Peixoto

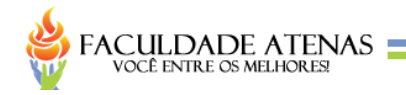

## **APÊNDICE D – ESCOPO**

### **1. Objetivo do projeto**

O projeto tem como objetivo a criação de um sistema *web*, utilizando as linguagens HTML, CSS, PHP e JavaScript, para auxiliar as instituições nas orientações acadêmicas, devendo ser concluído até a data 30/11/2017.

### **2. Descrição do projeto**

### **2.1 Escopo**

#### **Inclui:**

Um sistema *web* capaz de auxiliar os laboratórios de empresas que buscam melhorar a qualidade de seus produtos "grãos" na gestão dos processos e coleta de dados gerados em plantios.

#### **Não inclui:**

Hospedagem do sistema para acesso através da internet.

### **2.2 Entregas**

Cronograma. Requisitos funcionais e não funcionais. Código fonte do sistema.

### **2.3 Critérios**

O sistema pode ser usado nos navegadores: Chrome, Internet Explorer, Mozilla Firefox, Opera e Safari.

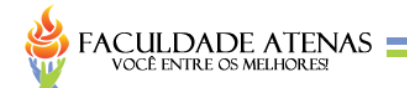

### **2.4 Restrições**

O projeto deve ser entregue até a data final estipulada

O projeto deve ser entregue com todos os requisitos levantados.

### **2.5 Premissas**

O comprometimento e determinação no desenvolvimento do projeto.

O auxílio de um professor orientador.

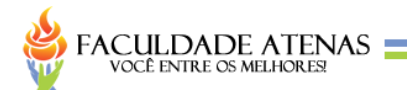

## **APÊNDICE E – TERMO DE ENCERRAMENTO**

**Nome do projeto:** QRP – *QUALITY RECEARCH PRODUCTION*

**Período de execução:** 10/03/2014 a 30/11/2017

#### **1 Produtos entregues**

Um sistema desenvolvido com as seguintes funcionalidades: Inserir, editar e excluir usuários do sistema; Inserir, editar e excluir regiões do sistema; Inserir, editar e excluir setores do sistema; Inserir, editar e excluir plantio do sistema; Inserir, editar e excluir tipo de plantio do sistema; Inserir, editar e excluir grãos do sistema; Inserir, editar e excluir grupo de avaliações do sistema; Inserir, editar e excluir avaliações do sistema; Lançar dados de plantios; Tirar relatórios;

#### **2 Aceite do projeto**

Confirmo a conclusão do projeto em questão, por terem sido cumpridas as determinações propostas para o desenvolvimento do sistema QRP. Portanto, nesta data declaro o projeto concluído.

\_\_\_\_\_\_\_\_\_\_\_\_\_\_\_\_\_\_\_\_\_\_\_\_\_\_\_\_\_\_\_\_\_\_\_\_ Sérgio Augusto De Souza Moraes

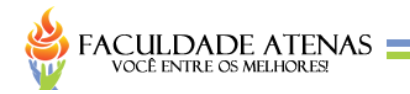

# **APÊNDICE F – DIAGRAMA DE CASO DE USO**

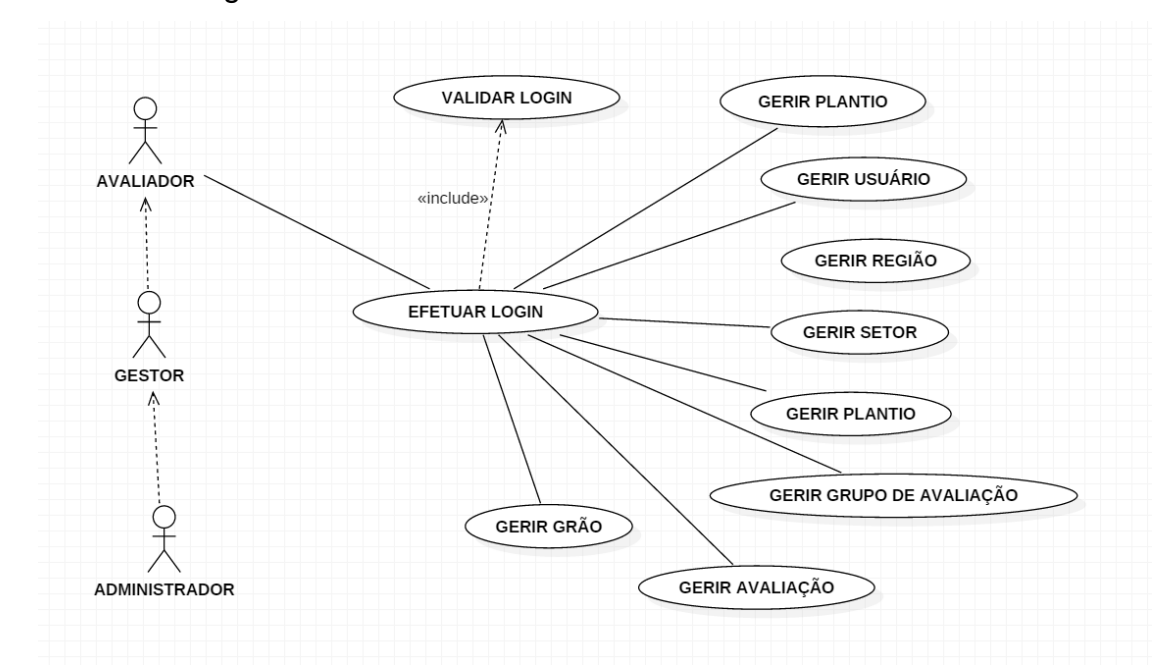

# **FIGURA 1** – Diagrama caso de uso

**Fonte:** Elaborada pelo autor.

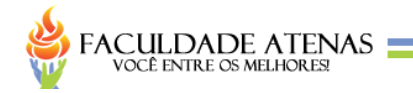

# **APÊNDICE G – DIAGRAMA DE CASO DE USO USUÁRIO**

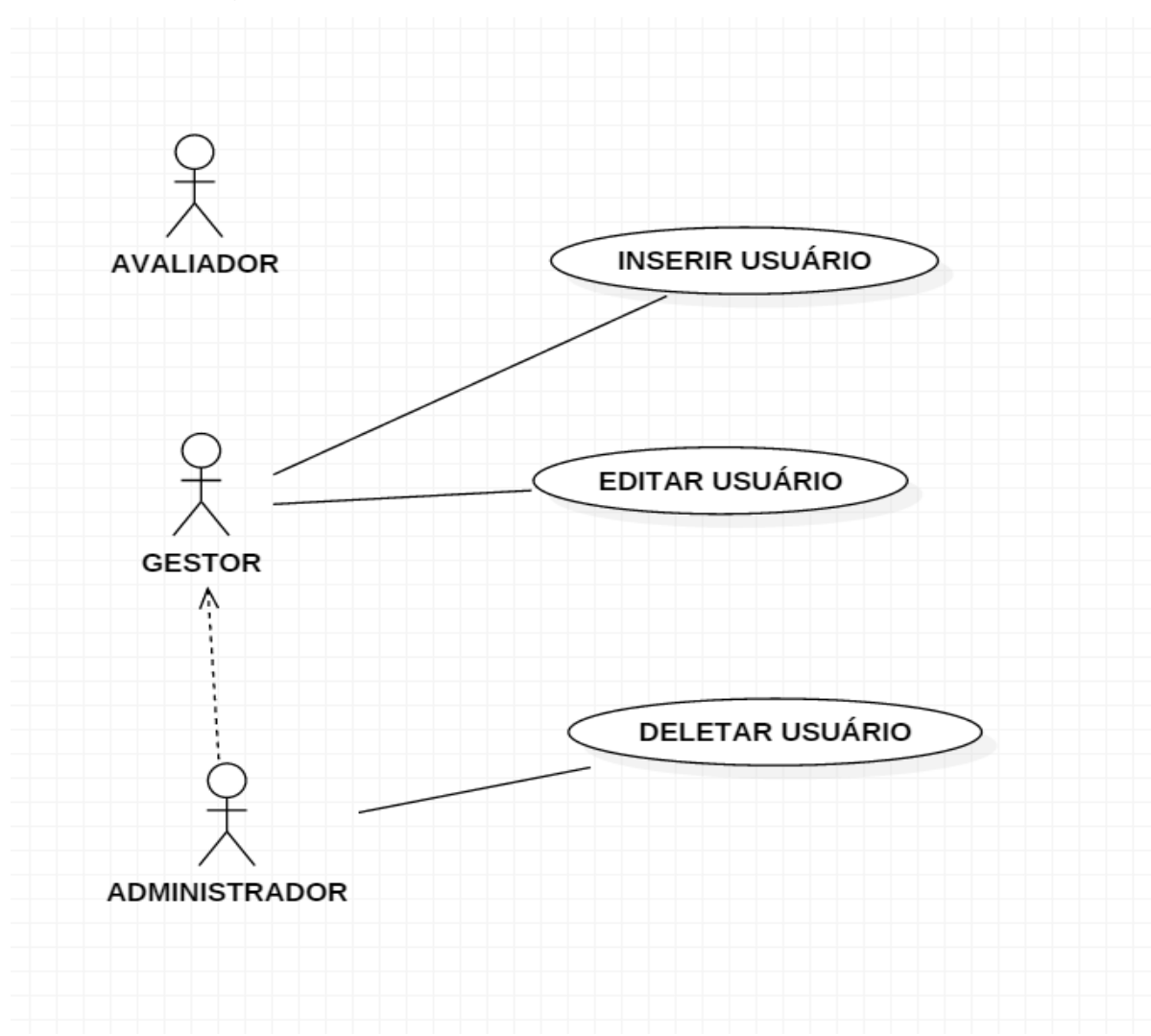

### **FIGURA 2** – Diagrama caso de uso usuário

**Fonte:** Elaborada pelo autor.

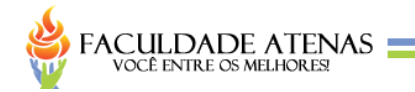

# **APÊNDICE H – DIAGRAMA DE CASO DE USO PLANTIO**

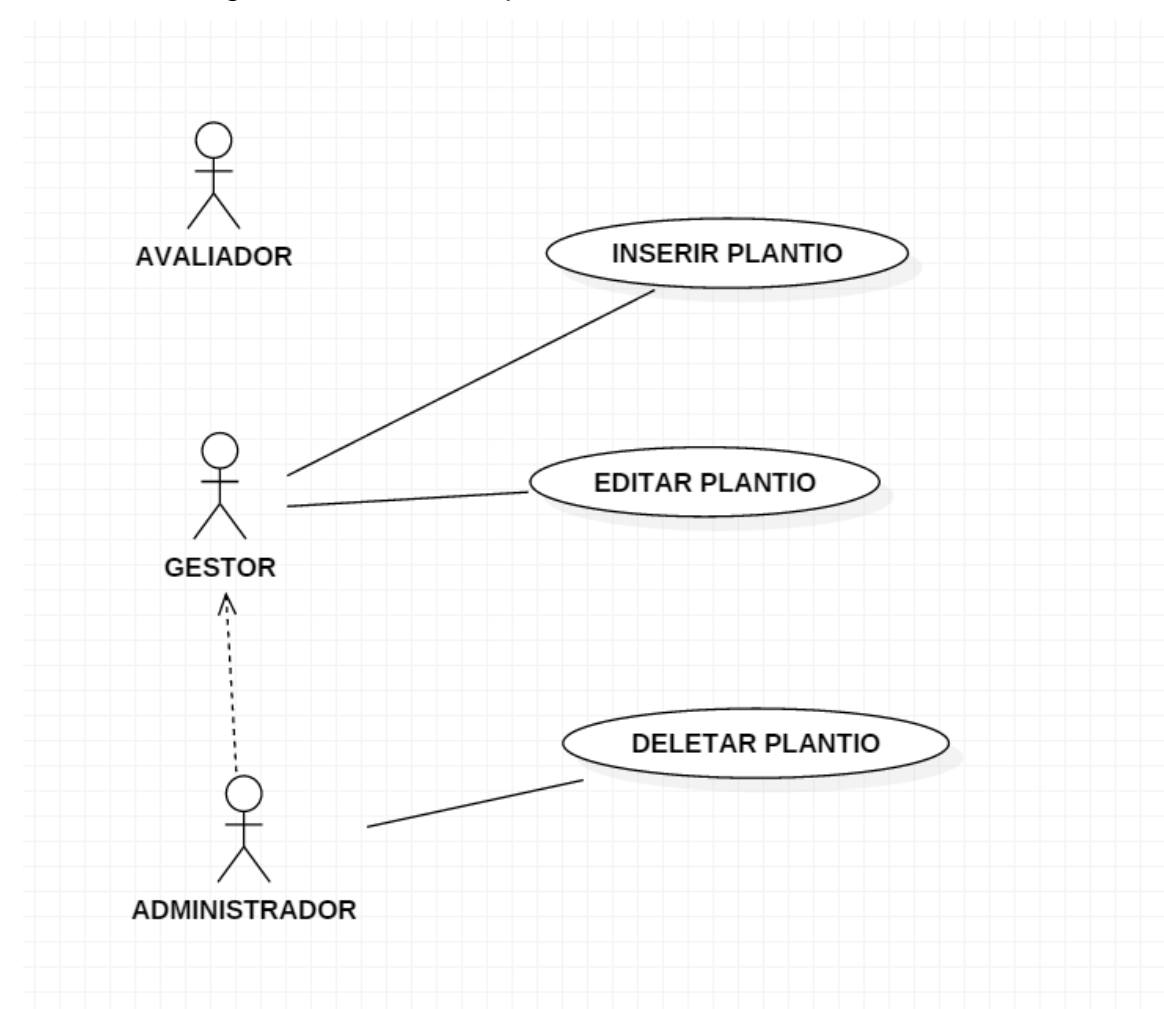

### **FIGURA 3** – Diagrama caso de uso plantio

**Fonte:** Elaborada pelo autor.

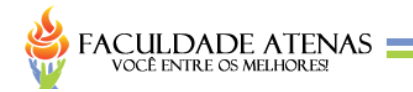

# **APÊNDICE I – DIAGRAMA DE CASO DE USO REGIÃO**

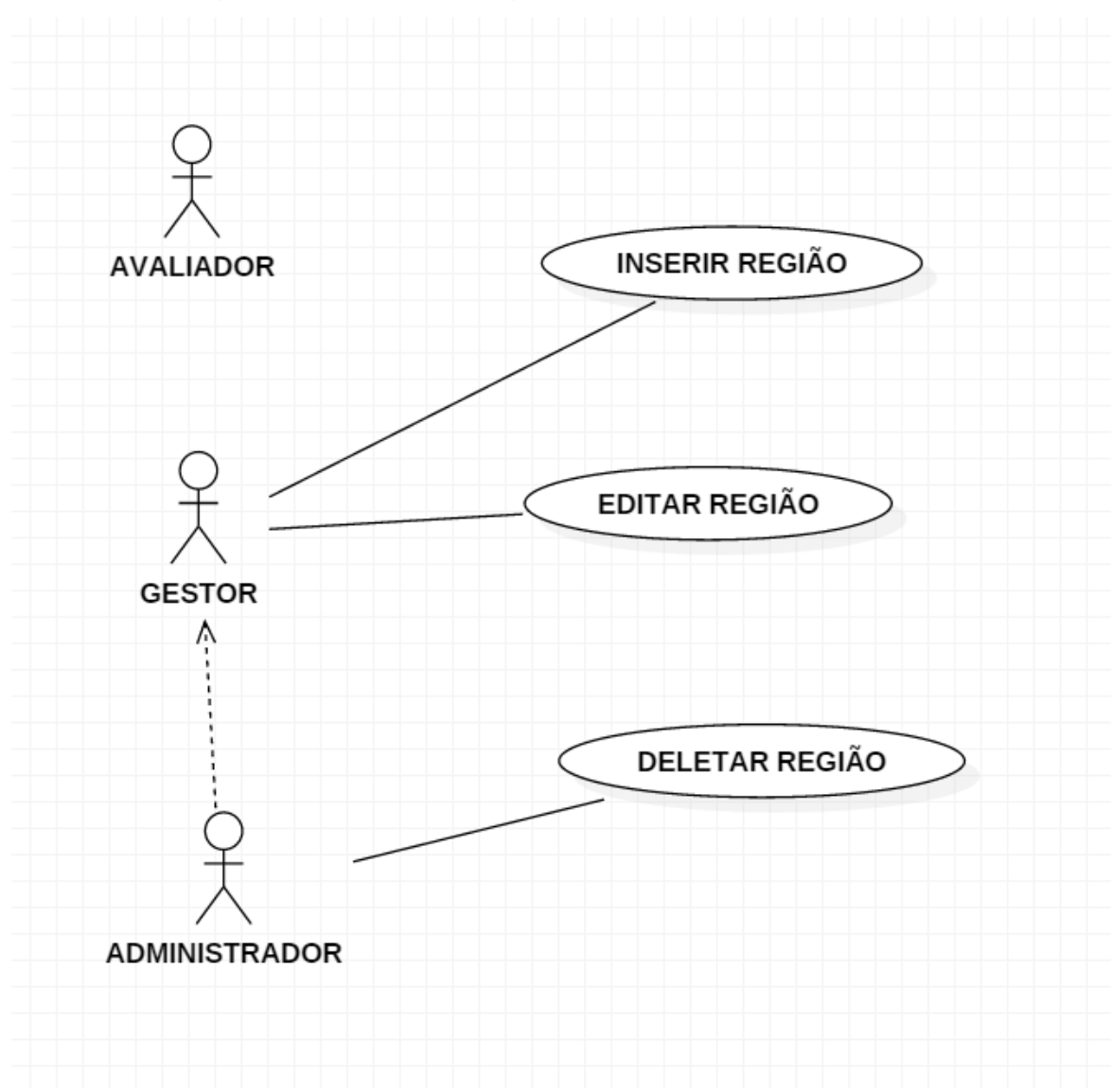

**FIGURA 4** – Diagrama caso de uso região

**Fonte:** Elaborada pelo autor.

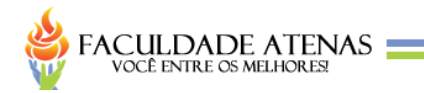

# **APÊNDICE J – DIAGRAMA DE CASO DE USO SETOR**

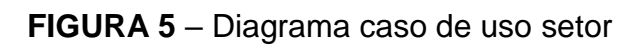

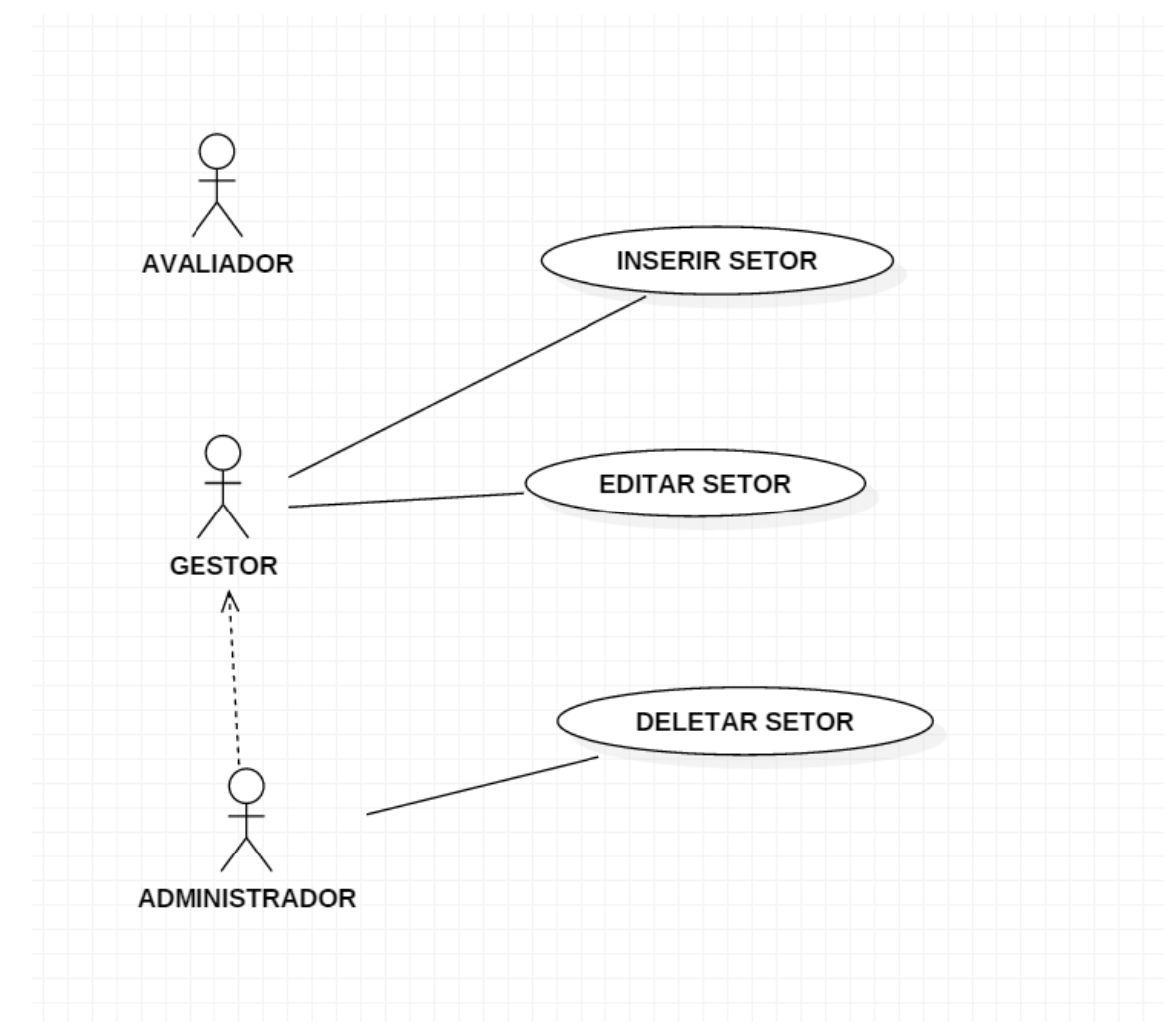

**Fonte:** Elaborada pelo autor.

 $-31$ 

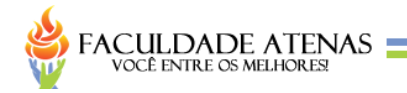

# **APÊNDICE K – DIAGRAMA DE CASO DE USO TIPO DE PLANTIO**

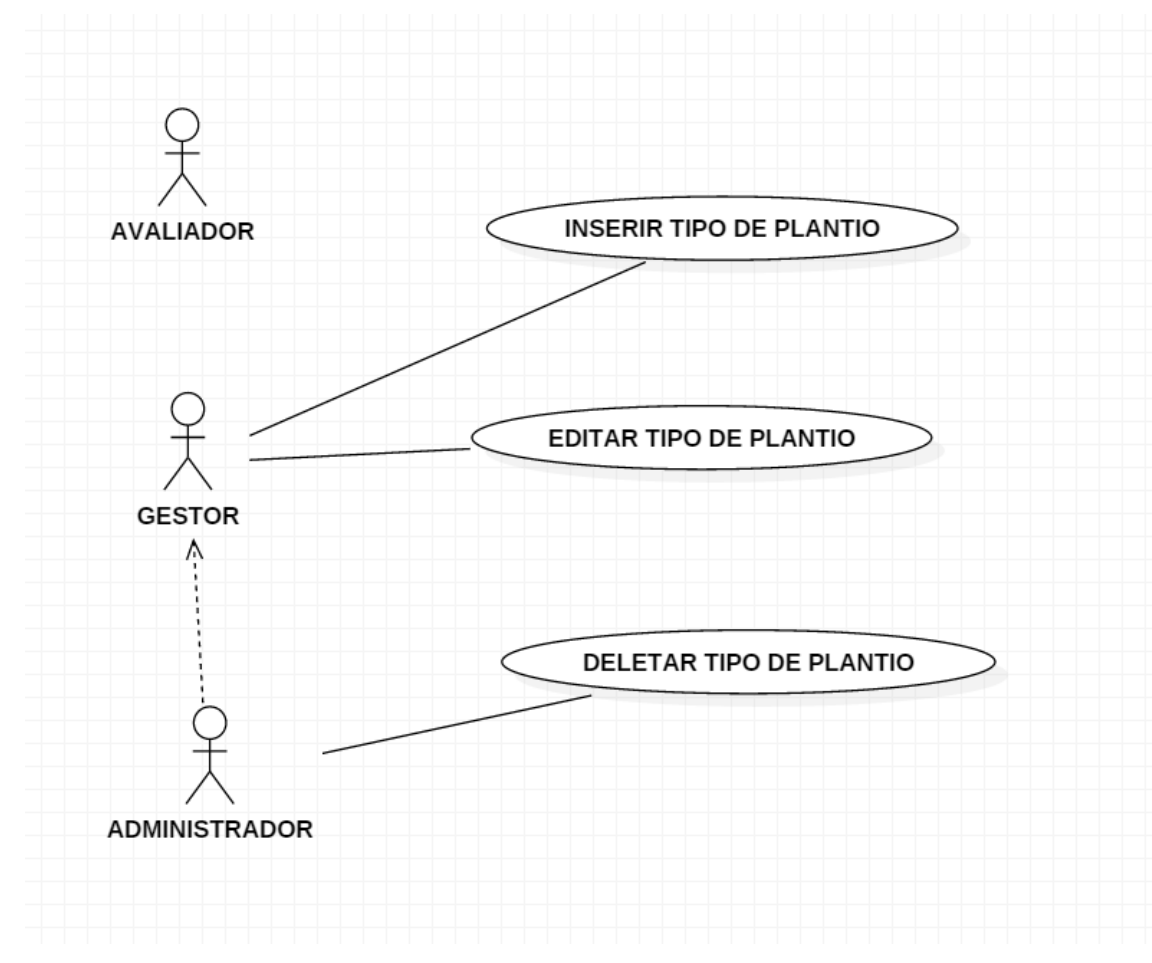

**FIGURA 6** – Diagrama caso de uso tipo de plantio

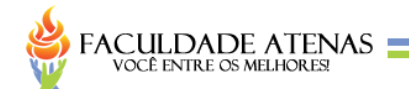

# **APÊNDICE L – DIAGRAMA DE CASO DE USO AVALIAÇÃO**

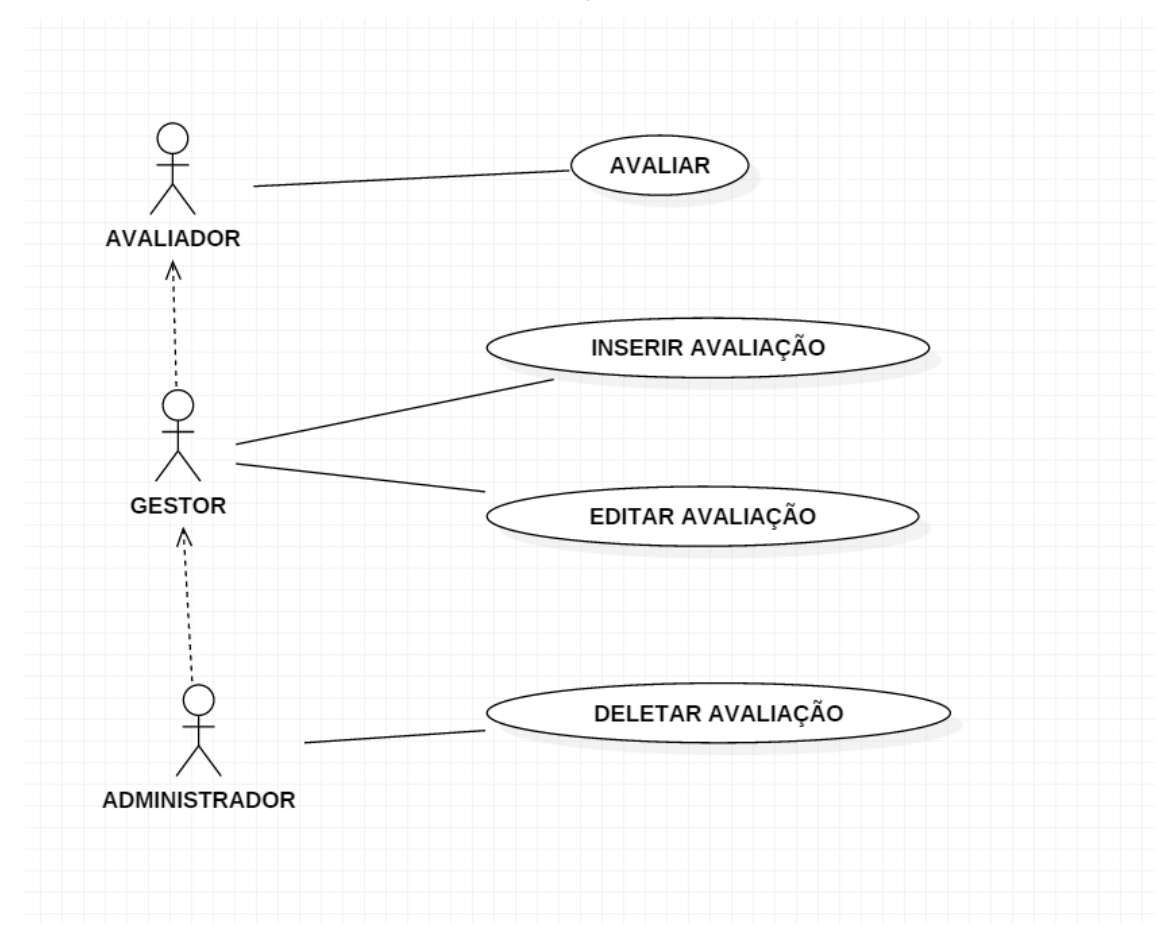

**FIGURA 7** – Diagrama caso de uso avaliação

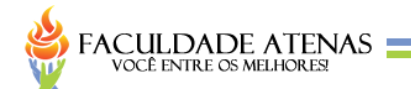

# **APÊNDICE M – DIAGRAMA DE CASO DE USO GRÃO**

# **FIGURA 8** – Diagrama caso de uso grão

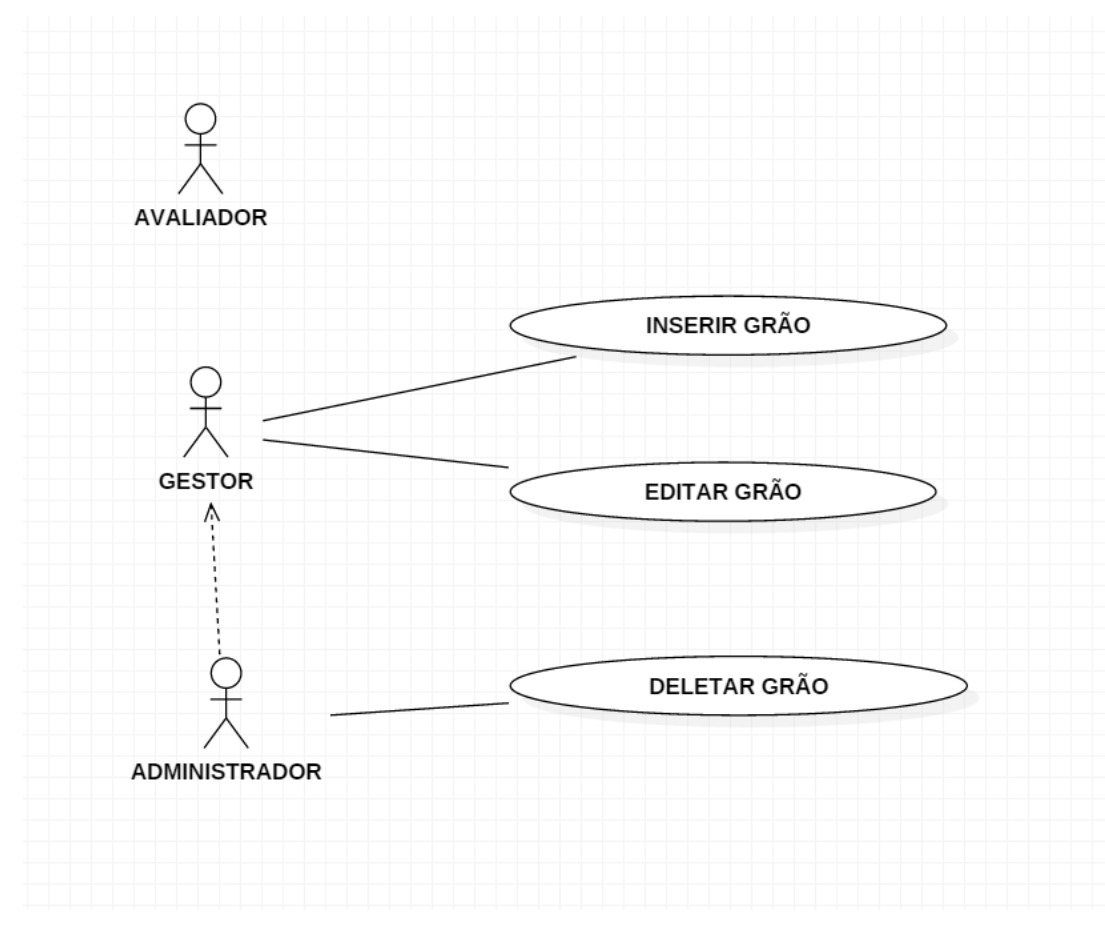

**Fonte:** Elaborada pelo autor.

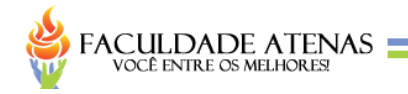

# **APÊNDICE N – DIAGRAMA DE CASO DE USO GRUPO AVALIAÇÃO**

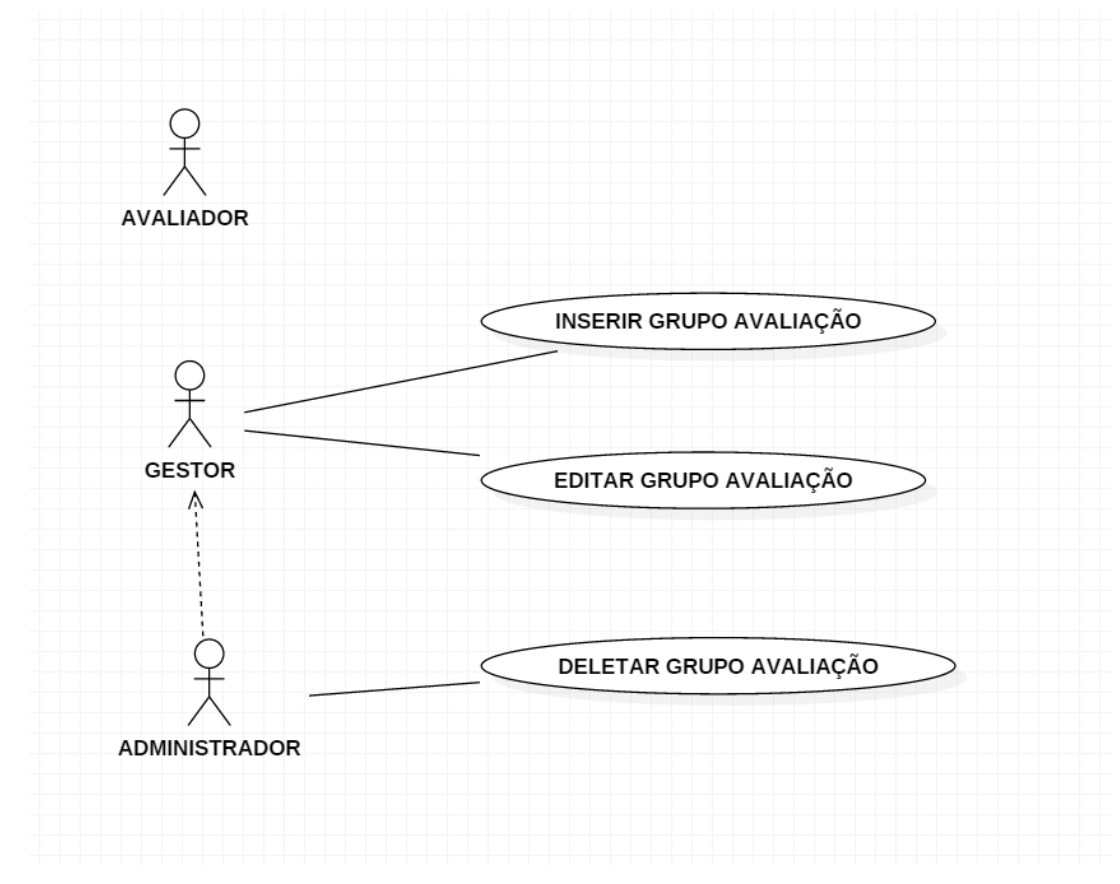

**FIGURA 9** – Diagrama caso de uso grupo avaliação

**Fonte:** Elaborada pelo autor.

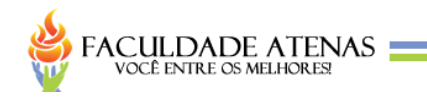

### **APÊNDICE O – DIAGRAMA DE CLASSES**

#### **FIGURA 10** – Diagrama de classes

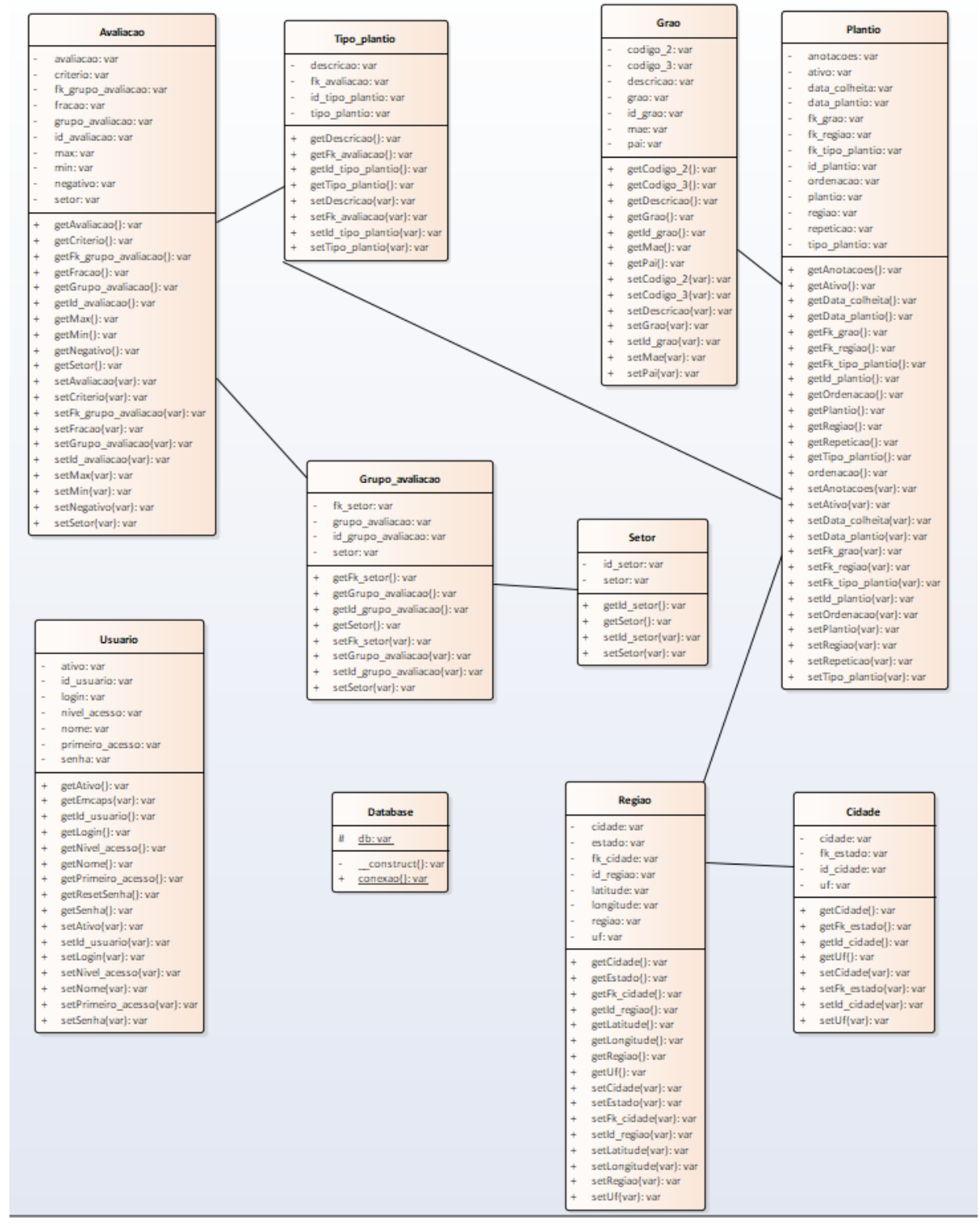

**Fonte:** Elaborada pelo autor.

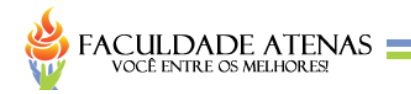

## **APÊNDICE P – MODELO DE ENTIDADE RELACIONAMENTO**

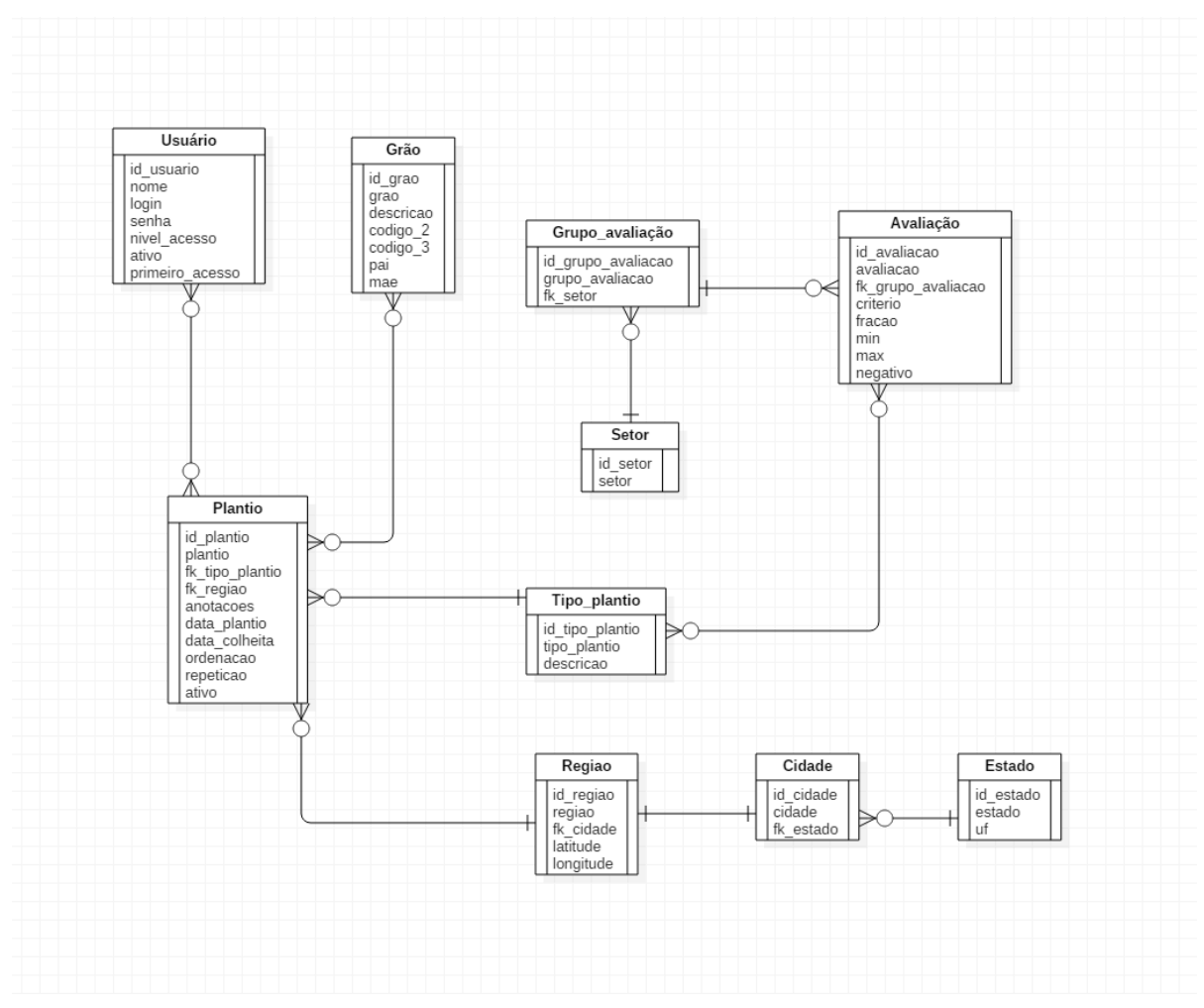

#### **FIGURA 11** – Modelo de entidade relacionamento

**Fonte:** Elaborada pelo autor.

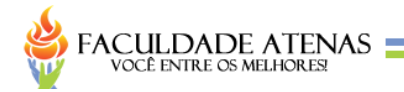

## **APÊNDICE Q – MODELO CONCEITUAL DE DADOS**

### **FIGURA 12** – Modelo conceitual de dados

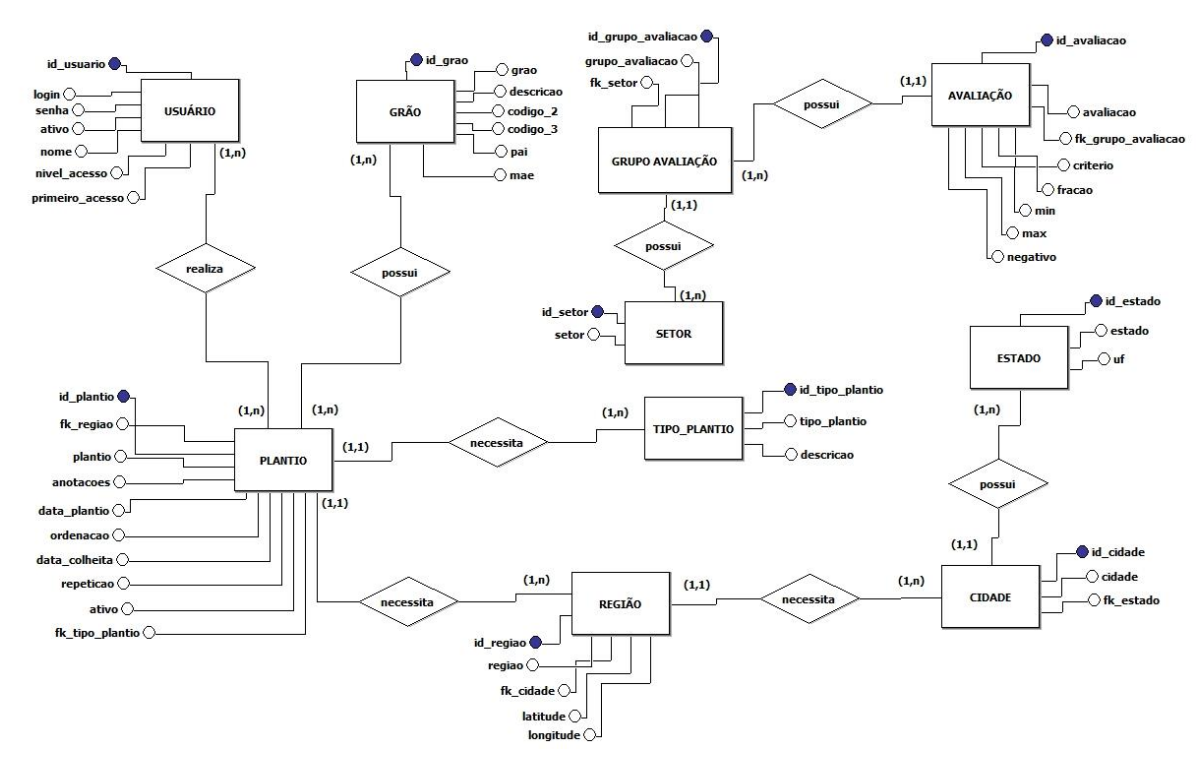

**Fonte:** Elaborada pelo autor.

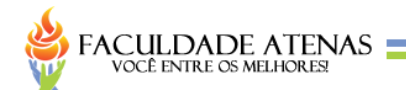

## **APÊNDICE R – MODELO LÓGICO DE DADOS**

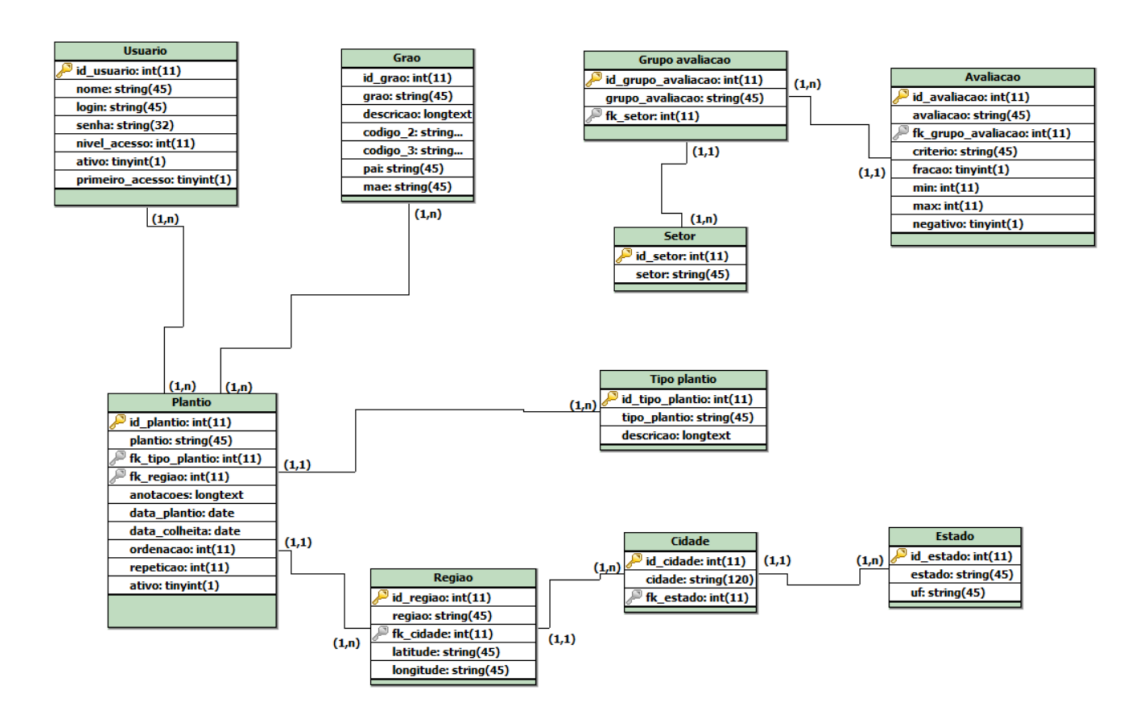

### **FIGURA 13** – Modelo lógico de dados

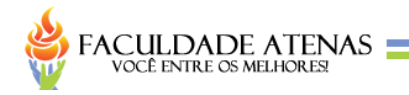

## **APÊNDICE S – MODELO FÍSICO DE DADOS**

#### **FIGURA 14** – Modelo físico de dados

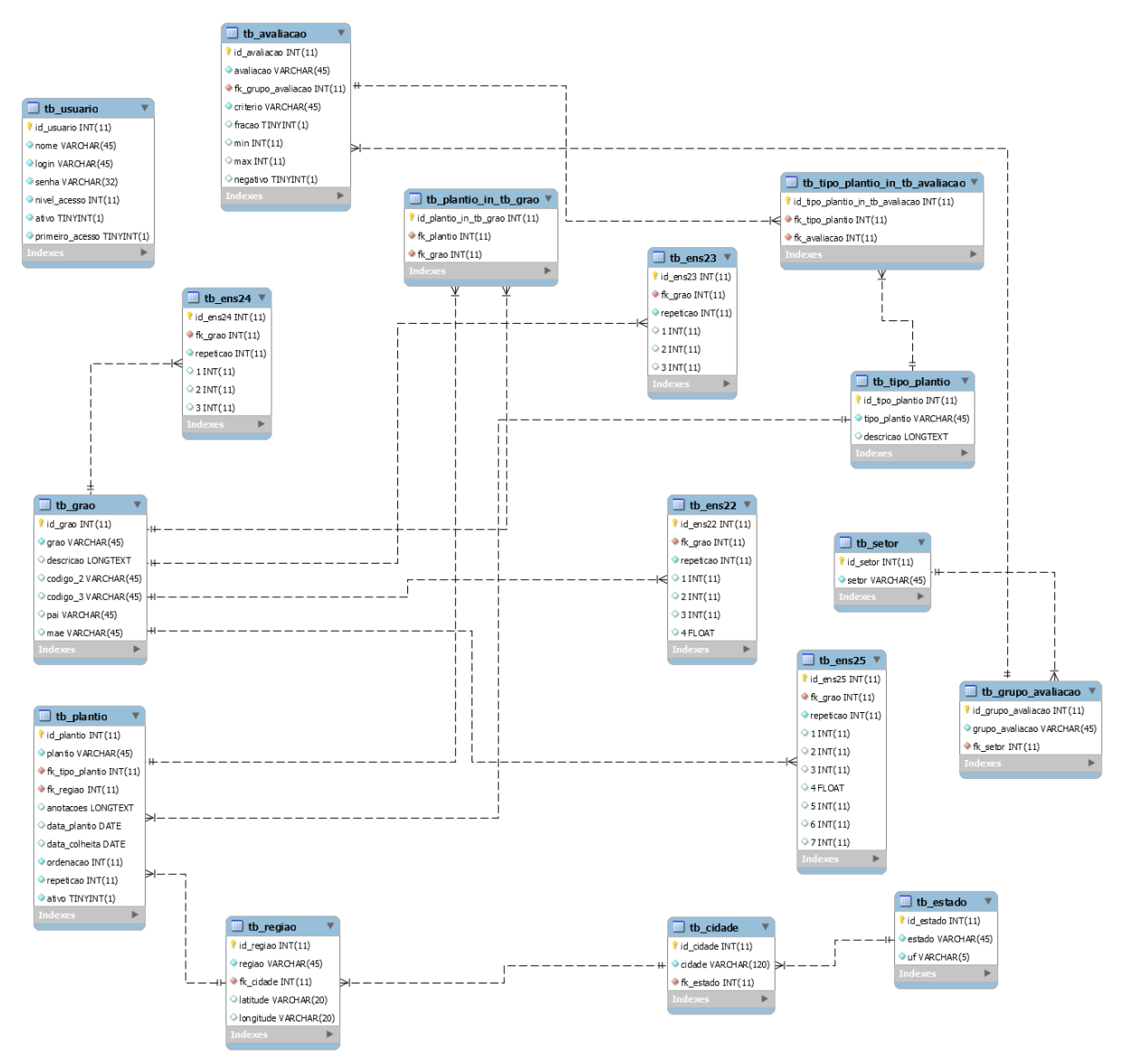

**Fonte:** Elaborada pelo autor.

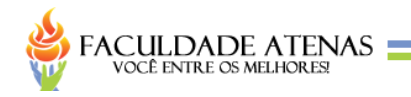

# **APÊNDICE T – TELA** *LOGIN*

# **FIGURA 15** – Tela *login*

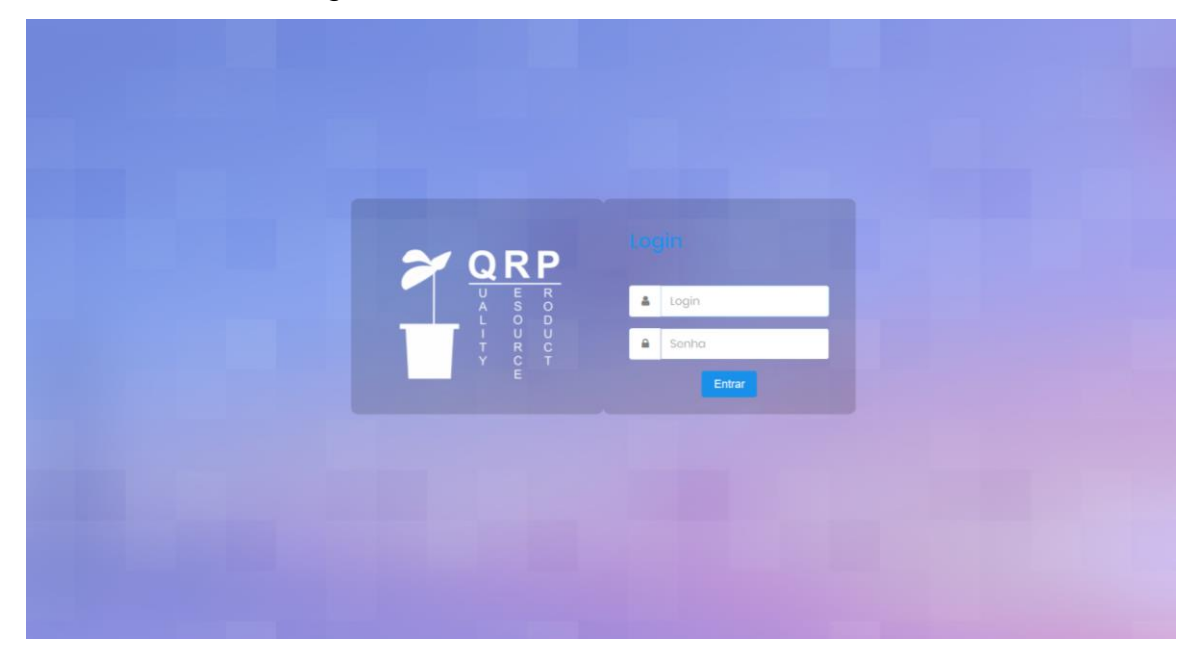

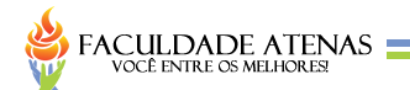

# **APÊNDICE V – TELA INÍCIO**

### **FIGURA 16** – Tela início

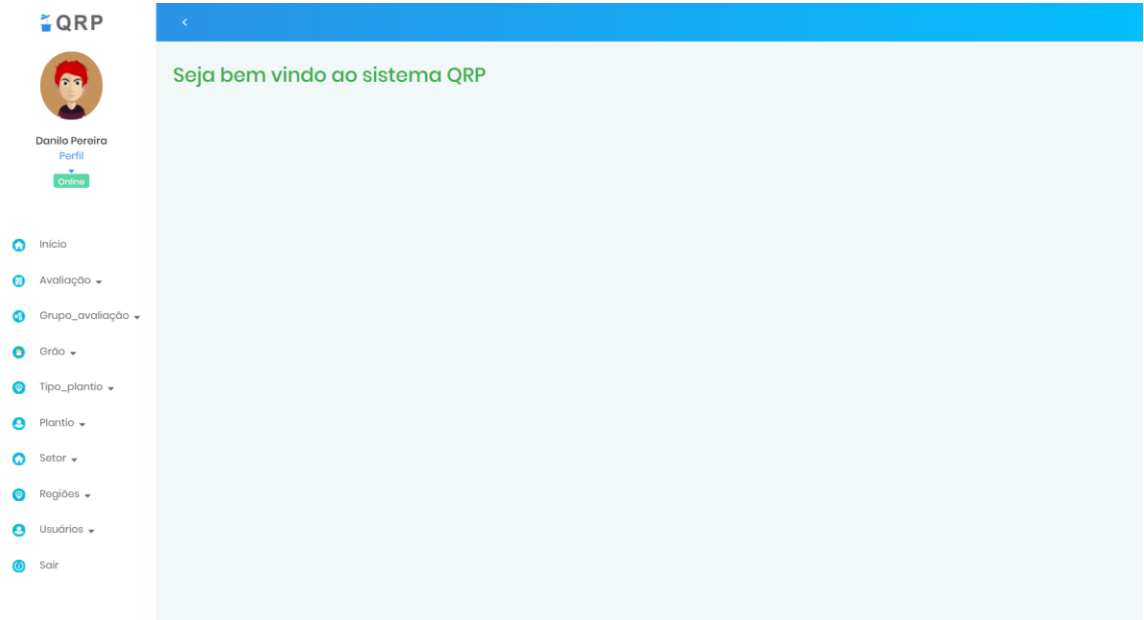

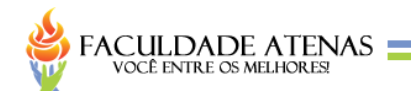

# **APÊNDICE W – TELA GRÃO**

# **FIGURA 17** – Tela grão

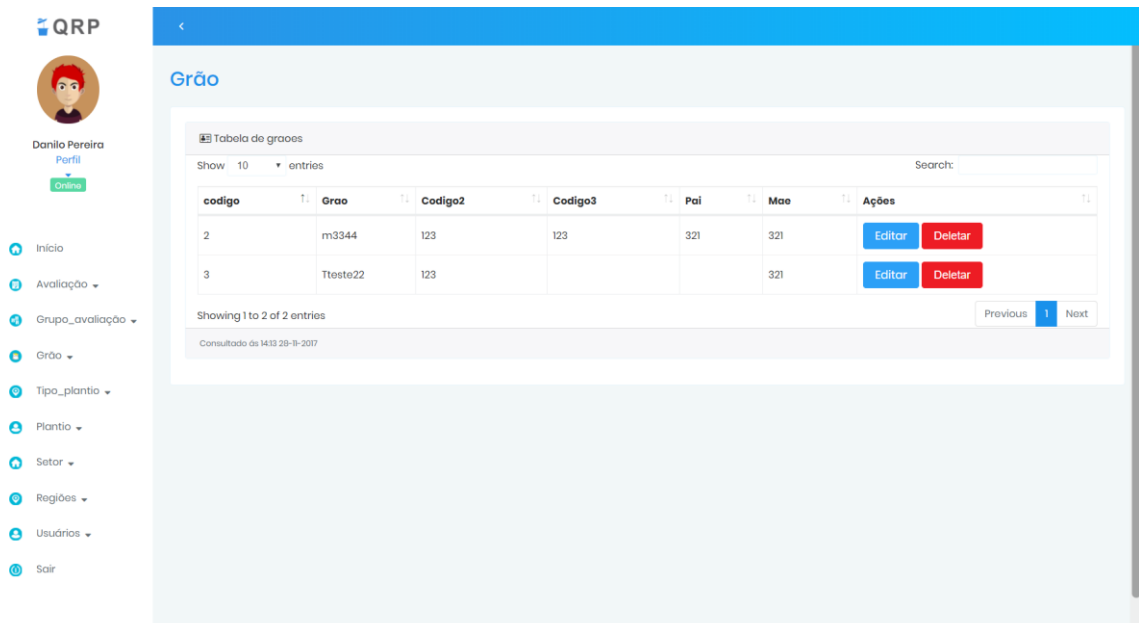

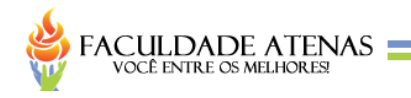

# **APÊNDICE X – TELA SETOR**

### **FIGURA 18** – Tela setor

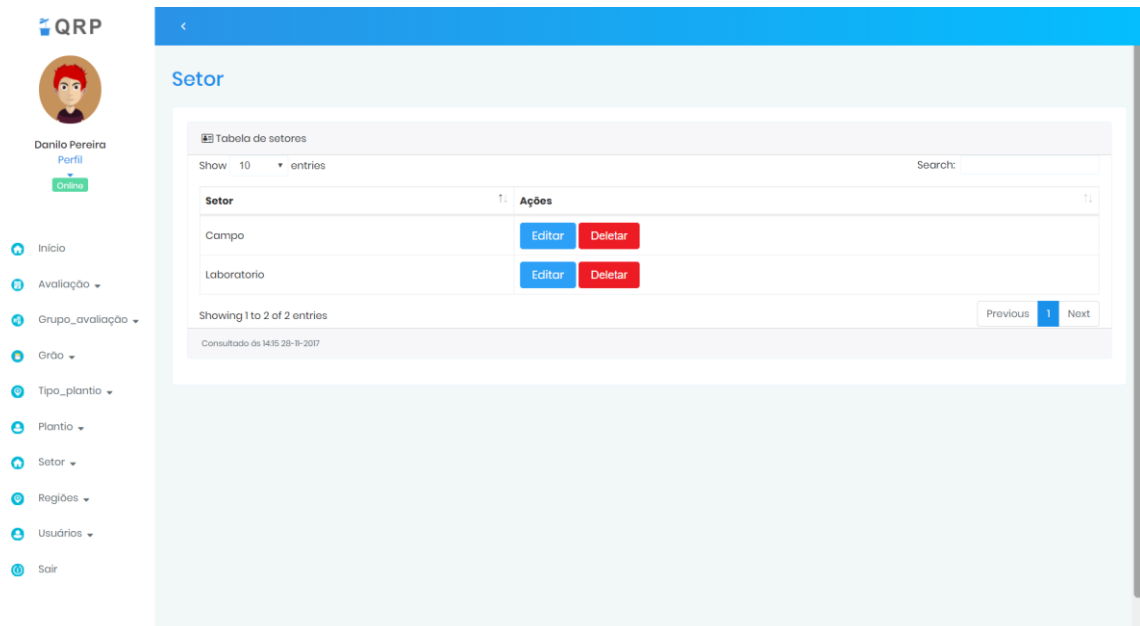

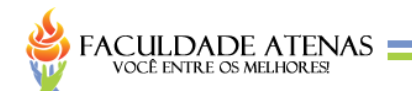

# **APÊNDICE Y – TELA REGIÃO**

# **FIGURA 19** – Tela região

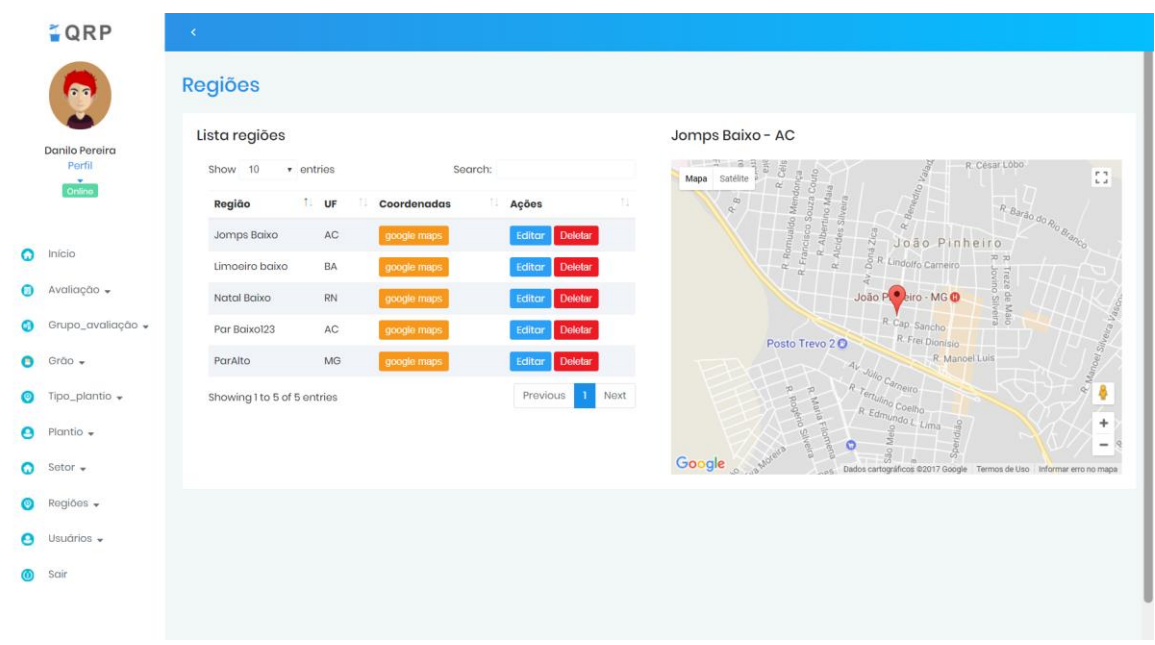

**Fonte:** Elaborada pelo autor.

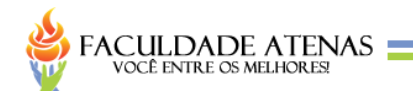

# **APÊNDICE Z – TELA AVALIAÇÃO**

# **FIGURA 20** – Tela avaliação

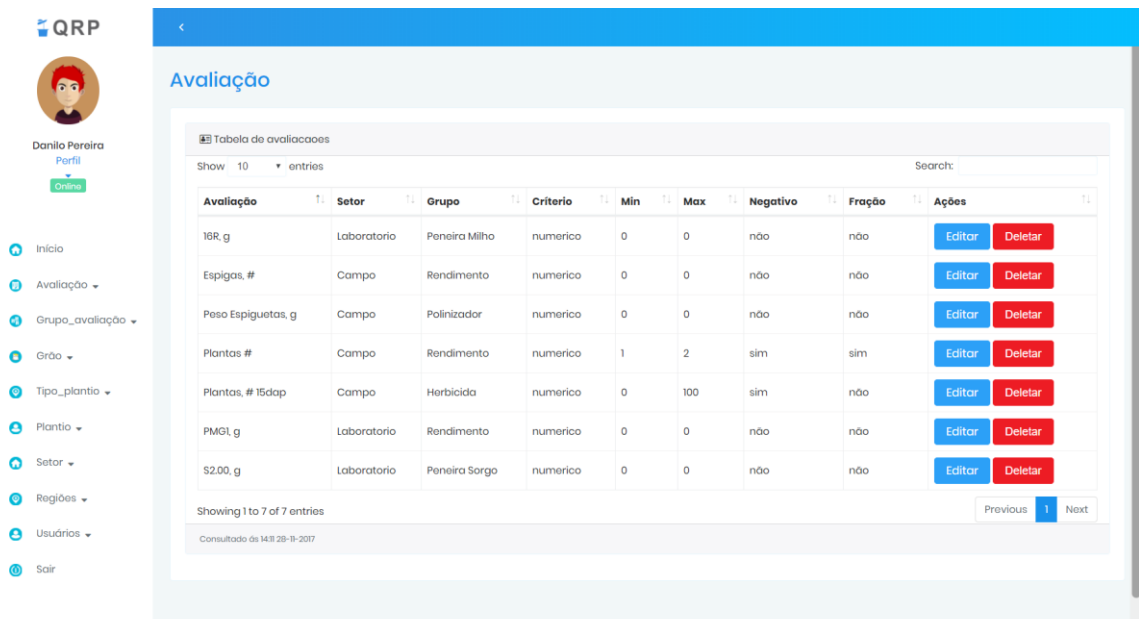

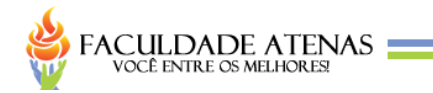

# **APÊNDICE AA – TELA GRUPO DE AVALIAÇÃO**

# **FIGURA 21** – Tela grupo de avaliação

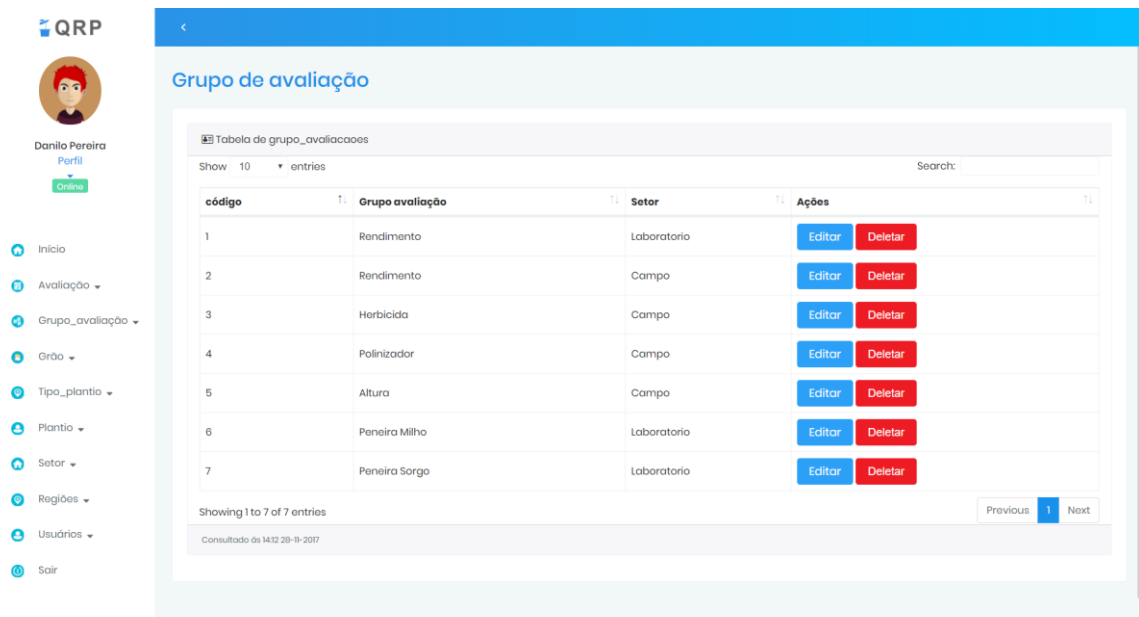

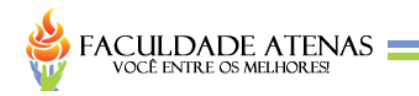

# **APÊNDICE AB – TELA TIPO PLANTIO**

# **FIGURA 22** – Tela tipo de plantio

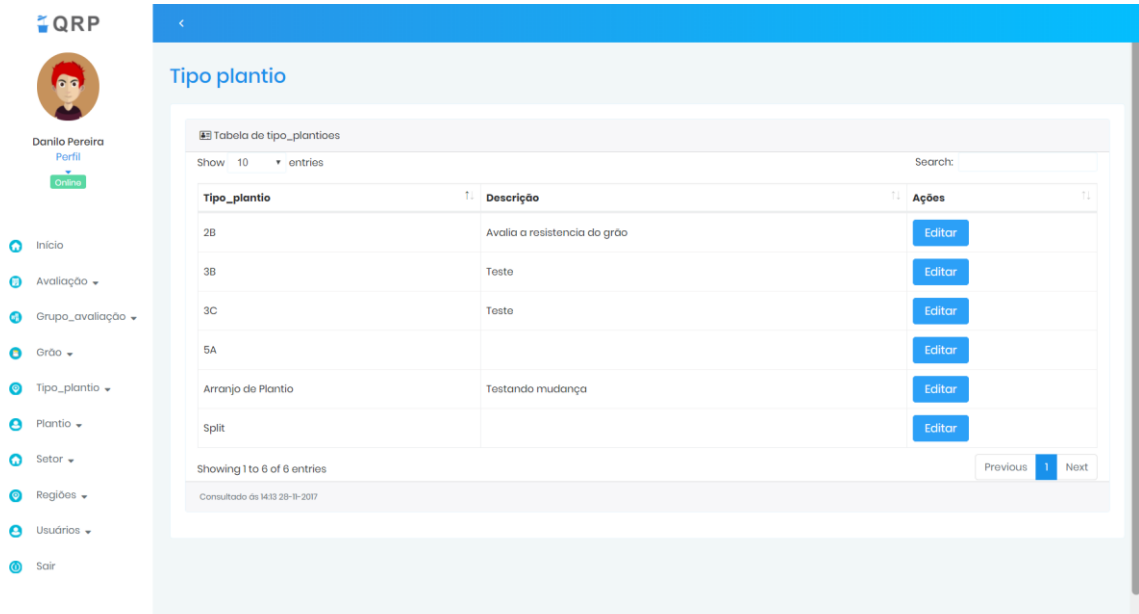

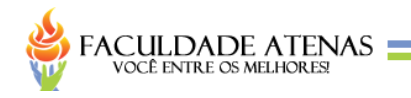

# **APÊNDICE AC – TELA PLANTIO**

# **FIGURA 23** – Tela plantio

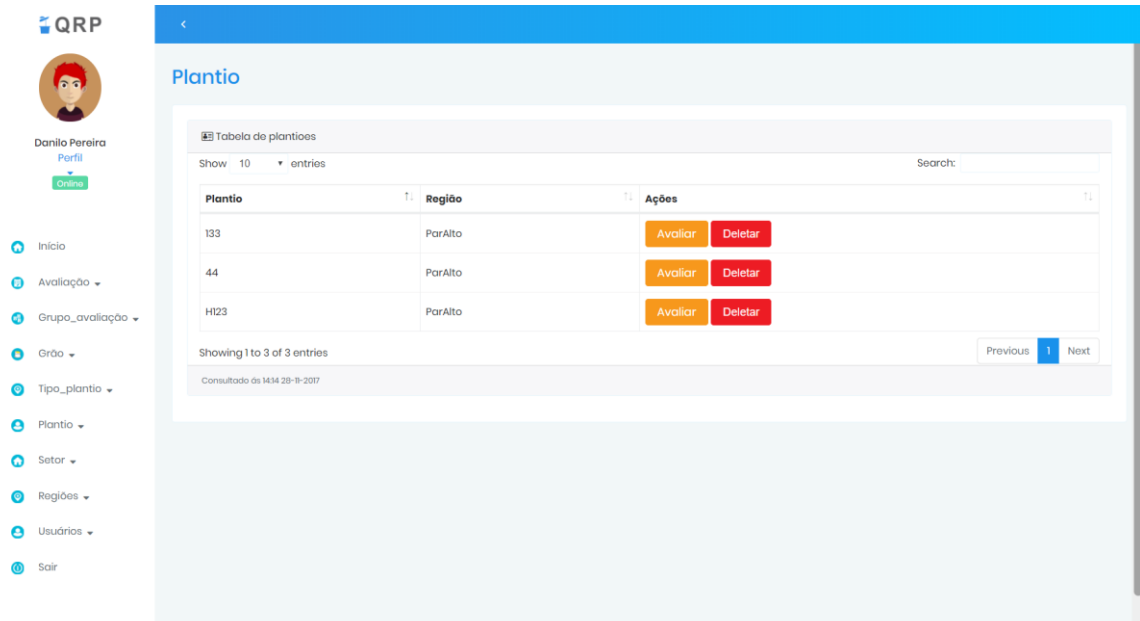

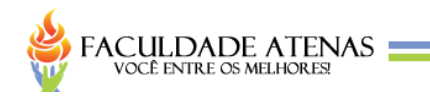

# **APÊNDICE AD – TELA LANÇAMENTO**

# **FIGURA 24** – Tela lançamento

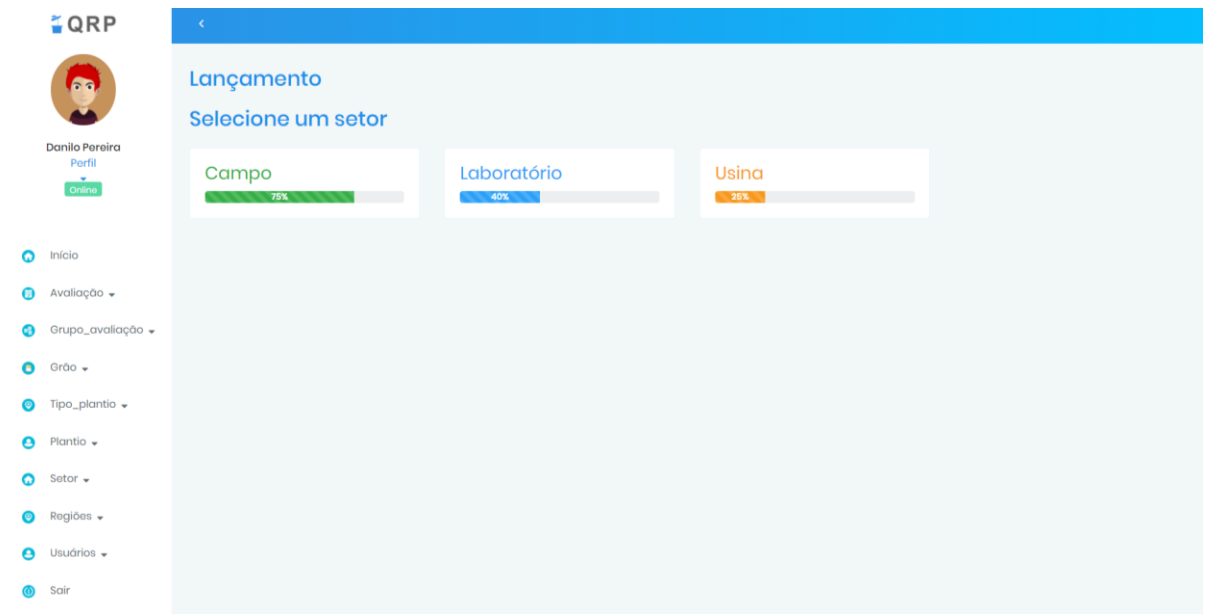

**Fonte:** Elaborada pelo autor.

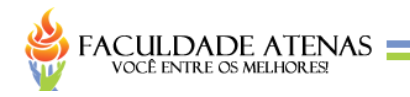

# **APÊNDICE AE – TELA USUÁRIO**

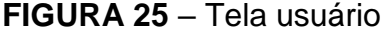

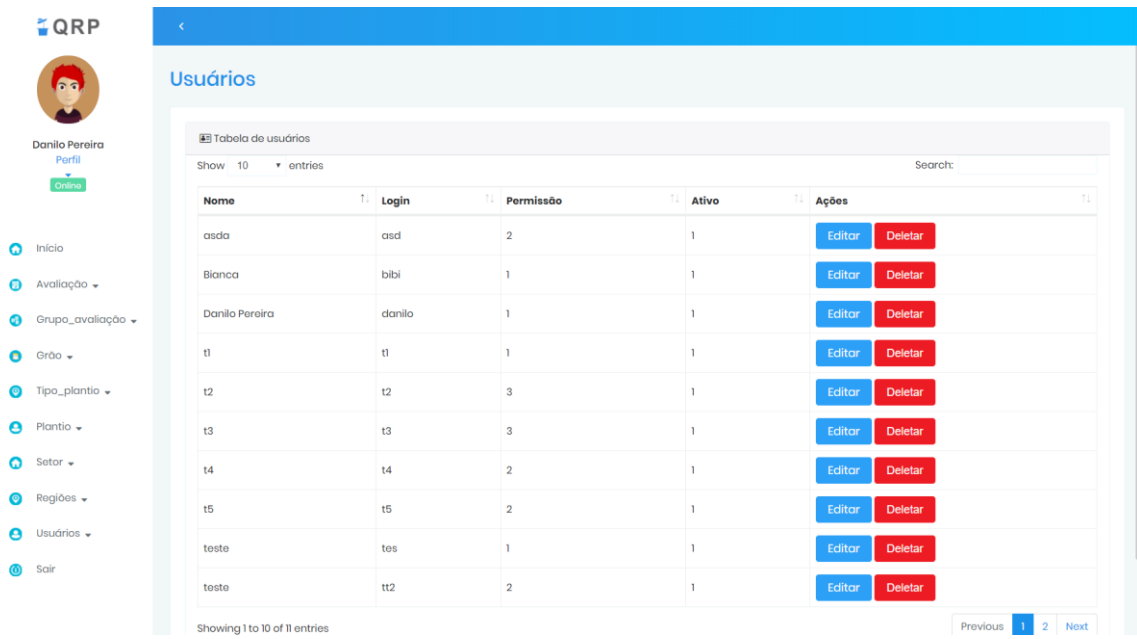

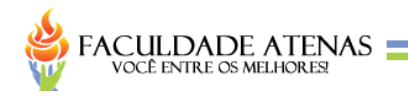

# **APÊNDICE AF – TELA PERFIL**

# **FIGURA 26** – Tela perfil

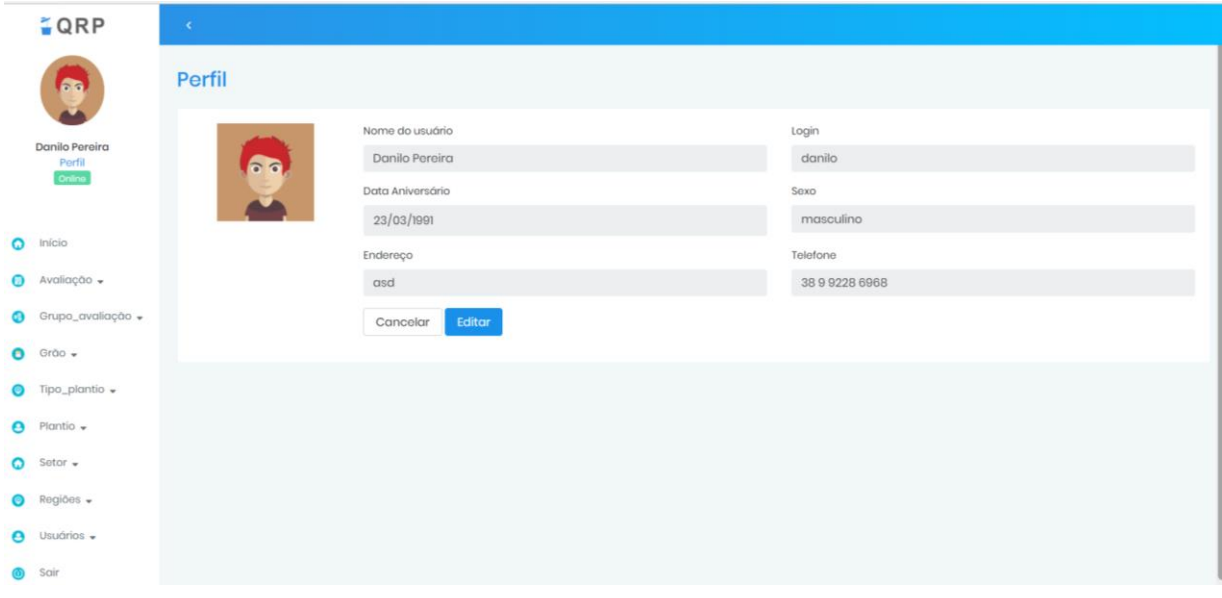

**Fonte:** Elaborada pelo autor.